# **MANUAL DE REFERÊNCIA** PARA PADRONIZAÇÃO **DE PROJETOS EM**

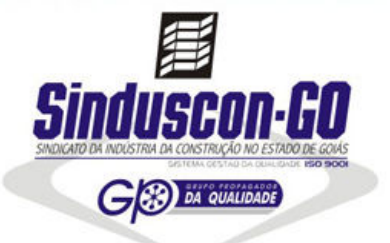

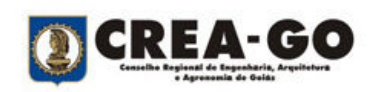

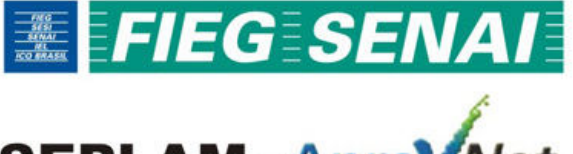

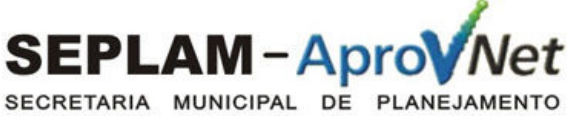

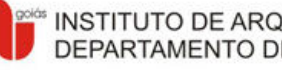

INSTITUTO DE ARQUITETOS DO BRASIL DEPARTAMENTO DE GOIÁS

Goiânia - 2007

Sindicato da Indústria da Construção no Estado de Goiás - SINDUSCON-GO

Federação das Indústrias do Estado de Goiás - FIEG

Serviço Nacional de Aprendizagem Industrial - SENAI

Faculdade de Tecnologia SENAI de Desenvolvimento Gerencial - FATESG

# Manual de Referência para Padronização de Projetos em CAD

Goiânia

2007

© 2007 Departamento Regional de Goiás - SENAI

Faculdade de Tecnologia SENAI de Desenvolvimento Gerencial – FATESG

#### Manual de Referência para Padronização de Projetos em CAD.

 Todos os direitos reservados. Permitida a reprodução total ou parcial para fins didáticos, desde que citada a fonte.

#### Ficha Catalográfica

 M 247 Manual de Referência para Padronização de Projetos em CAD / Sindicato da Indústria da Construção no Estado de Goiás (SINDUSCON – GO). – Goiânia: SENAI/FATESG, 2007.

1. CAD – normas. 2. Projetos em CAD.

CDD 620.00420285

#### Ficha Catalográfica elaborada pela Biblioteca FATESG

Federação das Indústrias do Estado de Goiás - FIEG

#### Departamento Regional de Goiás – SENAI

Av. Araguaia, nº 1544 Edifício Albano Franco, Vila Nova, Goiânia – GO.

CEP: 74.645-070

Telefone: (62) 3219-1300

#### Faculdade de Tecnologia SENAI de Desenvolvimento Gerencial – FATESG

Rua 227-A, nº95 ,Setor Leste Universitário, Goiânia – GO

CEP: 74610-155

Telefone: (62) 3269-1200

www.senaigo.com.br

fatesg.senai@sistemafieg.org.br

#### COORDENAÇÃO:

SINDUSCON-GO - Sindicato da Indústria da Construção no Estado de Goiás GP da Qualidade - Grupo Propagador da Qualidade CPQ - Comissão de Qualidade e Produtividade COMAT - Comissão de Materiais e Tecnologia

SENAI-GO - Serviço Nacional de Aprendizagem Industrial / Dep. Regional de Goiás FATESG - Faculdade de Tecnologia Senai de Desenvolvimento Gerencial

#### PREFEITURA MUNICIPAL DE GOIÂNIA

SEPLAM / AprovNet - Secretaria Municipal de Planejamento IAB-GO - Instituto de Arquitetos do Brasil / Departamento de Goiás CREA-GO - Conselho Regional de Engenharia, Arquitetura e Agronomia de Goiás

#### GRUPO TÉCNICO DE TRABALHO:

Arq. Abílio Lopes de Almeida Júnior - Griffe Arquitetura Eng. Ademar T. Hirata - Esperhirata Projetos Estruturais Eng. Angelos S. Katopodis Jr. - MK Estruturas Metálicas Eng. Antônio Henrique Capuzzo Martins – SENAI / Basitec Arq. Athos Rios Júnior - Walter & Athos Arquitetos Associados Eng. Cláudio Félix de S. O. Pimentel - Errevê Engenharia Eng. Eduardo Bilemjian Filho - SINDUSCON-GO / Bilenge Construtora Eng. Flávio Eduardo Rios - Hidrante Consultoria e Projetos Eng. Glauco Santos Sousa - MK Estruturas Metálicas Téc. Agrim. Henrique Guay de Goyaz - Goyaz Agrimensura Eng. Juliano Vilela Borges dos Santos - Domon Residências Inteligentes Arq. Karina Pereira da Cunha Alves - SEPLAM / AprovNet Arq. Karine Bueno Castanheira - SEPLAM / AprovNet Arq. Kellen Mendonça - SEPLAM / AprovNet Esp. Comp. Leonardo Antônio Alves - SENAI / FATESG Arq. Luiz Antônio Mendonça de Almeida - IAB-GO Eng. Marcus Marques Basílio - Hidrante Consultoria e Projetos Eng. Ricardo Veiga - Errevê Engenharia Arq. Simone do Nascimento Costa - SEPLAM / AprovNet Eng. Wellington Guimarães de Freitas - SINDUSCON-GO Eng. Ziad Esber - Esperhirata Projetos Estruturais

# AGRADECIMENTOS

A concepção deste trabalho só foi possível graças à enorme contribuição de vários profissionais, que de forma desprendida e abnegada, visando tão somente o aprimoramento tecnológico da engenharia e arquitetura do Estado de Goiás, utilizaram parte do seu escasso tempo, contribuindo de forma decisiva para os avanços aqui obtidos.

O nosso sincero agradecimento a todos que se envolveram e acreditaram neste projeto, permitindo assim a sua materialização. Fornecendo o combustível indispensável ao início e finalização deste trabalho, o comprometimento, na busca por um padrão de linguagem que pudesse melhorar a comunicação entre os diversos agentes de um projeto e conseqüentemente a sua qualidade:

Arq. Abílio Lopes de Almeida Júnior – Griffe Arquitetura Eng. Ademar T. Hirata – Esperhirata Projetos Estruturais Eng. Alessandro O. Lopes – Projeção Engenharia Eng. Angelos S. Katopodis Jr. – MK Estruturas Metálicas Eng. Antônio Henrique Capuzzo Martins – SENAI / Basitec Adm. Antônio Pereira de Sousa – SENAI / FATESG Arq. Athos Rios Júnior – Walter & Athos Arquitetos Associados Arq. Ciro Lisita Lopes Arantes – Arantes e Arantes Eng. Cláudio Félix de S. O. Pimentel – Errevê Eng. Ltda Arg. Douglas Branquinho - SEPLAM / AprovNet Eng. Eduardo Bilemjian Filho – SINDUSCON-GO / Bilenge Construtora Eng. Flávio Eduardo Rios – Hidrante Consultoria e Projetos Eng. Glauco Santos Sousa – MK Estruturas Metálicas Arg. Hans L. T. Salazar - SEPLAM / AprovNet Arq. Henrique Cambiaghi – Cambiaghi Arquitetura Téc. Agrim. Henrique Guay de Goyaz – Goyaz Agrimensura Eng. Juliano Vilela Borges dos Santos – Domon Residências Inteligentes Arq. Karina Pereira da Cunha Alves – SEPLAM / AprovNet Arq. Karine Bueno Castanheira - SEPLAM / AprovNet Arq. Kellen Mendonça – SEPLAM / AprovNet Esp. Comp. Leonardo Antônio Alves – SENAI / FATESG Eng. Luciana Assis e Cintra – SINDUSCON-GO / COMAT Arq. Luiz Antônio Mendonça de Almeida – IAB-GO Psic. Magda Rodrigues de Paulla – Explain Institute

Eng. Marcus Marques Basílio – Hidrante Consultoria e Projetos Eng. Ricardo Veiga – Errevê Eng. Ltda Eng. Rubens Breno Ribas – Domon Residências Inteligentes Arq. Simone do Nascimento Costa – SEPLAM / AprovNet Eng. Walmir de A. Rocha – Walmir Projetos Eng. Wellington Guimarães de Freitas – SINDUSCON-GO / CQP Eng. Ziad Esber – Esperhirata Projetos Estruturais

Às empresas que disponibilizaram os seus profissionais e se fizeram representar no Núcleo de Projetos do GP da Qualidade:

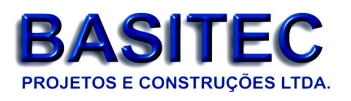

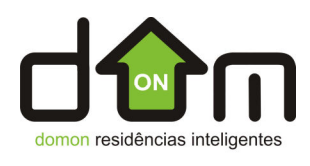

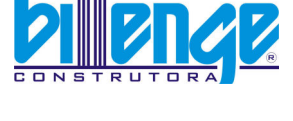

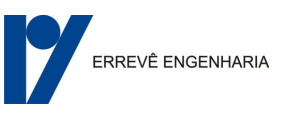

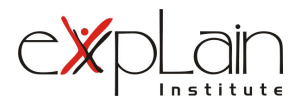

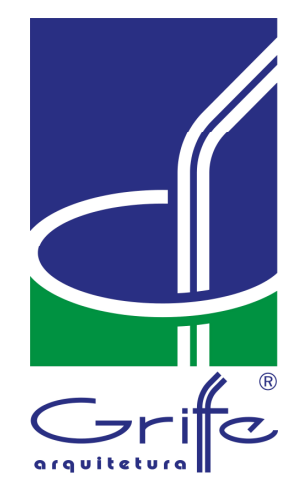

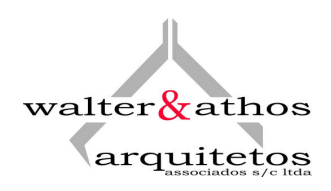

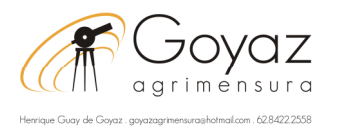

**espertirata** 

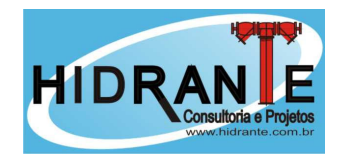

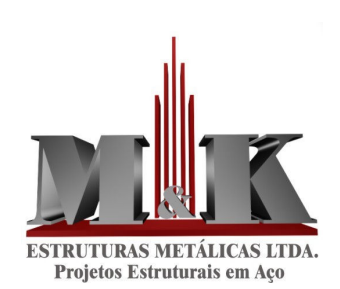

Aos representantes das entidades parceiras nesse projeto, a quem reconhecemos e agradecemos a confiança:

Francisco Antônio Silva de Almeida - Presidente do CREA-GO Francisco Rodrigues Vale Júnior - Secretário de Planejamento / SEPLAM Joviano T. Jardim - Presidente do SINDUSCON-GO Luiz Antônio Mendonça de Almeida - Presidente do IAB-GO Paulo Afonso Ferreira - Presidente da FIEG Paulo Vargas - Diretor Regional do SENAI Roberto Elias de Lima Fernandes - Vice-Presidente do SINDUSCON-GO

Não menos importante foi o apoio das entidades que se fizeram representar na Reunião de Criação do Grupo Técnico de Trabalho e chancelaram essa idéia:

AGETOP - Agência Goiana de Transportes e Obras CBM-GO - Corpo de Bombeiros do Estado de Goiás CEF - Caixa Econômica Federal CELG - Centrais Elétricas de Goiás S.A. CENGE-GO - Clube de Engenharia de Goiás CREA-GO - Conselho Reg. de Eng., Arquitetura e Agronomia do Estado de Goiás IAB-GO - Instituto de Arquitetos do Brasil / Departamento de Goiás SECOVI-GO - Sindicato de Habitação do Estado de Goiás SENAI-GO / FATESG - Serviço Nacional de Aprendizagem Industrial SEPLAM / AprovNet - Secretaria Municipal de Planejamento SINAENCO-GO - Sindicato Nacional de Engenharia Consultiva SINDUSCON-GO - Sindicato da Indústria da Construção no Estado de Goiás

# APRESENTAÇÃO

A melhoria dos padrões de qualidade na construção civil tem levado as empresas a uma constante evolução tecnológica de seus processos construtivos, envolvendo treinamentos, pesquisa de novos materiais e aprimoramento dos projetos.

Neste particular, a compatibilização dos projetos se faz indispensável, pois o primeiro fator de qualidade em uma obra reside na qualidade dos seus projetos.

Para tal, é necessário que apresentem uma padronização gráfica, permitindo a sua fácil e imediata intercambialidade, de forma a conduzir para uma perfeita harmonização entre todos os projetos.

Assim, torna-se imprescindível a adoção do MANUAL DE REFERÊNCIA PARA PADRONIZAÇÃO DE PROJETOS EM CAD.

Elaborado com a participação de todas as entidades representativas do setor de projetos, teve como ponto de partida o manual da Associação Brasileira dos Escritórios de Arquitetura - ASBEA, ao qual foram agregadas particularidades observadas pelo Grupo Técnico de Trabalho, relativas às nomenclaturas dos projetos estruturais, de instalações, além do projeto arquitetônico, ponto de partida dos demais.

Busca-se com esta ação, incorporar conceitos de qualidade, já no nascedouro da obra - o anteprojeto e projeto arquitetônico -, continuando com todos os demais projetos complementares, assegurando um entrosamento harmônico e preciso.

A padronização em tela, ora apresentada para a comunidade técnica de Goiás, está também compatível com os padrões estabelecidos pela Secretaria Municipal de Planejamento, para aprovação de projetos em meio eletrônico pelo **AprovNet** e é um importante aprimoramento na análise e aprovação dos projetos.

Esta primeira versão, como qualquer trabalho desta envergadura, necessita de sua validação junto aos escritórios de projetos. Assim, contamos com a contribuição de todos os usuários deste sistema para implementar possíveis melhorias e alterações.

As sugestões, críticas e/ou comentários devem ser encaminhados ao Núcleo de Projetos através do e-mail: rd@sinduscongoias.com.br ou pelo site: www.sinduscongoias.com.br, que serão estudados pelo Grupo Técnico de Trabalho e, constatada sua pertinência, serão inseridas nas novas versões.

> Eng. Eduardo Bilemjian Filho Diretor da Comissão de Qualidade e Produtividade CQP/SINDUSCON-GO

# **SUMÁRIO**

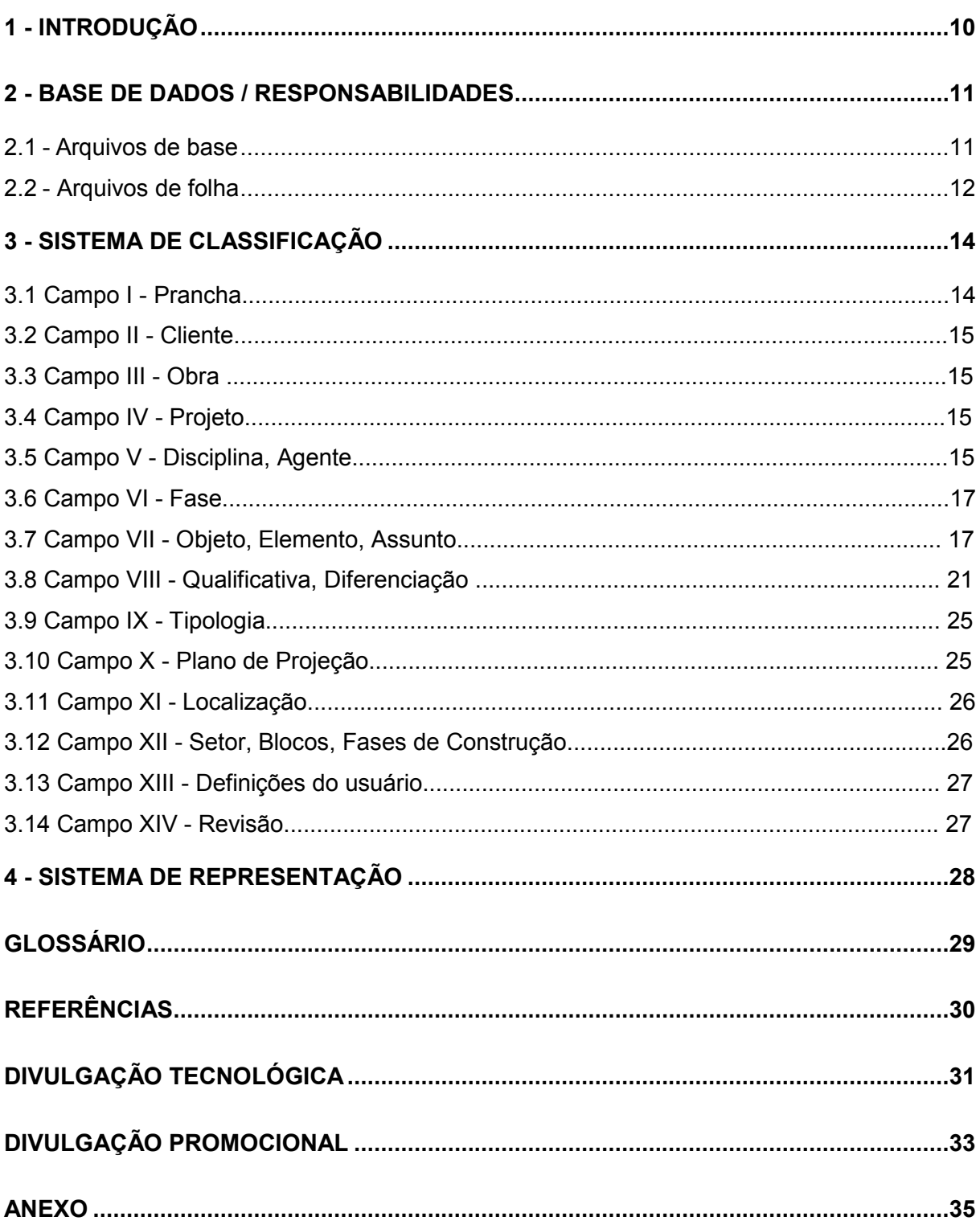

# 1 - INTRODUÇÃO

Este manual tem por objetivo, servir de referência aos escritórios de projetos que utilizam os sistemas CAD, tendo em vista a real necessidade de uma padronização gráfica dos projetos, indispensável na troca de informações entre todos os agentes envolvidos.

Desta forma, vem propor uma série de nomenclaturas, constituindo-se numa importante ferramenta que permitirá estabelecer um padrão de linguagem para a comunicação entre os diversos projetos, proporcionando maior eficiência em suas compatibilizações.

Salientamos que se trata de uma primeira versão, sendo indispensável a contribuição de todos para o seu aprimoramento, que deverá ser feito com o envio de sugestões para o e-mail: rd@sinduscongoias.com.br , ou através do site: www.sinduscongoias.com.br.

# 2 - BASE DE DADOS / RESPONSABILIDADES

A base de dados é o conjunto das informações disponibilizadas por todos os agentes envolvidos. É o conjunto dos arquivos de base gerado por todas as disciplinas. Nesta base de dados, os agentes do projeto buscam informações de outras disciplinas para complementar seus projetos. São informações puras, do tipo: "direto da fonte".

As diversas disciplinas, alimentadas com as informações da base de dados, geram as folhas de desenho. Estes arquivos são de responsabilidade individual de cada disciplina, e só são enviados ao cliente e à obra por meio de arquivos de impressão e visualização, tipo PLT e PDF, ou em papel para que não haja manipulação de dados e, portanto, uma efetiva rastreabilidade das responsabilidades.

#### 2.1 - ARQUIVOS DE BASE

Para que esse intercâmbio seja possível, alguns parâmetros devem ser comuns a todos os arquivos de base de todos os agentes.

Todos os desenhos deverão ter uma origem única do sistema de coordenadas para todas as disciplinas envolvidas no projeto; o mesmo ponto de inserção relativo, devendo ser o ponto (0,0,0), que deverá coincidir com o canto inferior esquerdo do lote. Para Lotes irregulares, efetuar o prolongamento dos limites do terreno, de forma a zerar cotas negativas.

Todos os elementos do projeto deverão ser representados em suas dimensões reais, na escala 1:1, e em unidade definida pelo Coordenador do Projeto/Cliente.

Todos os arquivos de base devem ter extensão DXF.

Deve-se ressaltar que todos os elementos desenhados nas bases devem corresponder a uma entidade física da obra, e não ao seu símbolo, desde que os mesmos não tenham medidas inferiores à 20x20cm, onde poderão ser representados por símbolos, visto que dimensões inferiores a esta são de difícil diferenciação em tamanho real.

A título de exemplo, a representação de um quadro de elétrica de grandes dimensões pelo seu símbolo, pode gerar graves problemas na compatibilização das instalações com outras disciplinas, como arquitetura, estrutura etc.

Desta forma, os elementos abaixo discriminados devem ser desenhados obrigatoriamente com suas dimensões reais e nas suas posições exatas, já que esses arquivos serão utilizados como referência direta para outras disciplinas.

- a) ARQUITETURA: Todos os elementos.
- b) PAISAGISMO: Todos os elementos.
- c) ESTRUTURA: Todos os elementos.
- d) INSTALAÇÕES ELÉTRICAS: Shafts e recortes para passagem de tubulações maiores que 50x50mm, em Estruturas e/ou Alvenarias; Eletrocalhas; Quadros e Caixas de Passagem; Luminárias Especiais; Equipamentos Gerais.
- e) INSTALAÇÕES HIDRÁULICAS: Shafts e recortes para passagem de tubulações maiores que 50x50mm, em Estruturas e/ou Alvenarias; Quadros e Caixas de Passagem; Equipamentos de Incêndio, Hidrantes; Ralos, calhas e grelhas de A.P.; Louças; Reservatórios; Equipamentos gerais (bombas, válvulas de grandes dimensões etc).
- f) INSTALAÇÕES DE AR-CONDICIONADO: Shafts e recortes para passagem maiores que 50x50mm, em estruturas e/ou alvenarias; quadros e caixas de passagem; dutos com seus respectivos isolamentos; difusores; equipamentos gerais.

Os arquivos de base não se constituem como informação completa, só podendo e devendo ser utilizados como referência de outros arquivos, e só podendo ser alterado por seu autor.

#### 2.2 - ARQUIVOS DE FOLHA

Os arquivos de folha são arquivos que contêm vistas em escala dos arquivos de base das diversas disciplinas (utilizados somente como arquivos referenciados), acrescidos de informações complementares, como textos, chamadas, indicações diversas, cotas, notas etc.

Esses arquivos, de responsabilidade técnica do autor, não poderão ser fornecidos na forma editável, mas apenas em versão impressa, ou no formato impressão/visualização (DWF, PLT ou PDF). Assim, a distribuição dos formatos a serem fornecidos é da seguinte forma:

- a) Para Prefeitura, deverá ser disponível em formato DWF;
- b) Para empresas de plotagem, em formato PLT;
- c) Na relação entre clientes, em formato PDF, sendo que, após a conclusão efetiva do trabalho, e acertado tudo que foi acordado entre cliente e agente, poderá, então, o cliente receber a versão disponível em formato DXF ou DWG com versão compatível;

Vários softwares de CAD oferecem essa facilidade de dispor o modelo (objeto) em um ambiente e a folha de desenho em outro, como por exemplo: o Sheet File (Bentley), o Plot Maker (Graphisoft), Folhas (Diehl Graphsoft) ou o Paper Space (Autodesk) etc.

Se, por um lado, o uso dos arquivos referenciados potencializa a reutilização dos dados, por outro, o uso desses sistemas exige um controle mais rigoroso para a rastreabilidade das informações, visto a matriz de combinações que esses arquivos podem gerar. Como sugestão, apresentamos no Guia Rápido de Referência para Padronização de Projetos em CAD e no anexo, um exemplo de tabela de controle de bases e folhas. Trata-se do Mapa de Desenhos Referenciados, que traz ao coordenador do projeto uma ferramenta para gerenciá-lo, por meio de uma planilha que permite ter noção de um mapa de todo o projeto.

# 3 - SISTEMA DE CLASSIFICAÇÃO

Como existe a necessidade de trocas de informações entre disciplinas, relativo a determinado projeto, há então a necessidade de padronizar um sistema de nomenclaturas, que venha facilitar o entendimento entre agentes das disciplinas.

As informações para uma formatação única deverão atender algumas diretrizes:

- a) Os projetos desenvolvidos entre as disciplinas, deverão ser em sistema CAD, ou qualquer formato compatível do tipo DXF (data exchange file);
- b) Os textos e planilhas eletrônicas, que compõe determinado projeto, deverão ser desenvolvidos em quaisquer Processadores compatíveis com o tipo DOC e XLS.

A proposta aqui apresentada se baseou nas Diretrizes Gerais para a Intercambialidade de Projetos em CAD, formatada pela Associação Brasileira dos Escritórios de Arquitetura – ASBEA, sendo os mesmo adaptados às condições regionais mantendo-se a flexibilidade, para que nos eventuais trabalhos realizados fora do estado de Goiás e situações específicas das cada empresa haja um mínimo de alterações necessárias para uma ampla conformidade com os demais sistemas de classificação.

As informações necessárias para esta padronização, deverão estar contidas nos sistemas de nomeclaturas de diretório, arquivos e layers, que foram aqui propostos.

A totalidade dos campos proposta está a seguir discriminada, sendo os campos utilizados conforme sua função em Diretórios, Arquivos ou Layers.

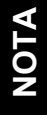

Inserir o nome do arquivo no carimbo do projeto, para uma fácil localização junto a todos envolvidos (projetista, clientes, prefeitura, etc).

#### 3.1 - CAMPO I – PRANCHA

Número da prancha, de responsabilidade individual de cada disciplina, sendo o número de caracteres livre.

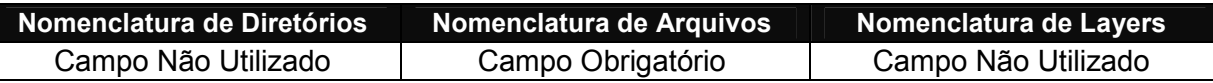

Exemplo: 1/12, 5/21, 99/128, etc

### 3.2 - CAMPO II – CLIENTE

Nome ou número relacionado ao cliente, comum a todos os agentes envolvidos, determinado pelo coordenador do projeto ou pelo cliente, tendo no máximo 8 caracteres maiúsculos.

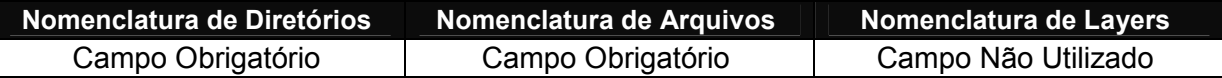

Exemplo: ABCDXXXX, 00157-8, SENAI, etc

#### 3.3 - CAMPO III – OBRA

Nome ou número relacionado à determinada obra do referido cliente, comum a todos os agentes envolvidos, determinado pelo coordenador do projeto ou pelo cliente, tendo no máximo 8 caracteres maiúsculos.

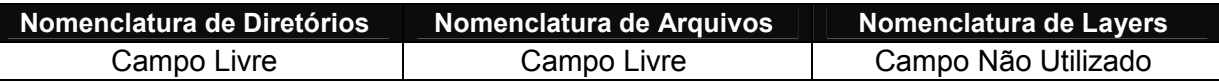

Exemplo: GOIANIA, VILALPES, FATESG, etc.

### 3.4 - CAMPO IV – PROJETO

Nome ou número relacionado à determinada obra do referido cliente, comum a todos os agentes envolvidos, determinado pelo coordenador do projeto ou pelo cliente, tendo no máximo 8 caracteres maiúsculos.

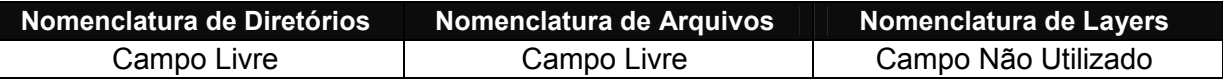

Exemplo: SEDE, CONJ003, ANEXO, etc.

### 3.5 - CAMPO V – DISCIPLINA / AGENTE

Disciplina ou agente responsável pela informação, com 3 caracteres maiúsculos.

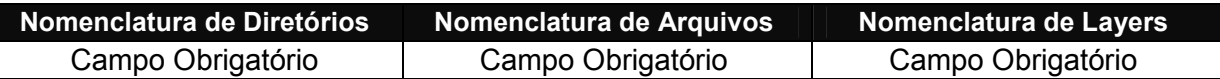

#### Abreviações:

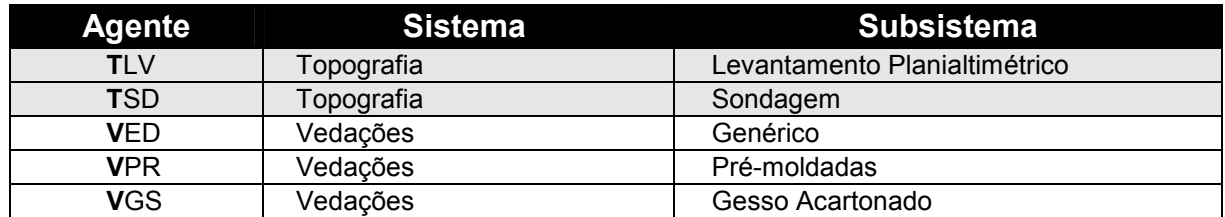

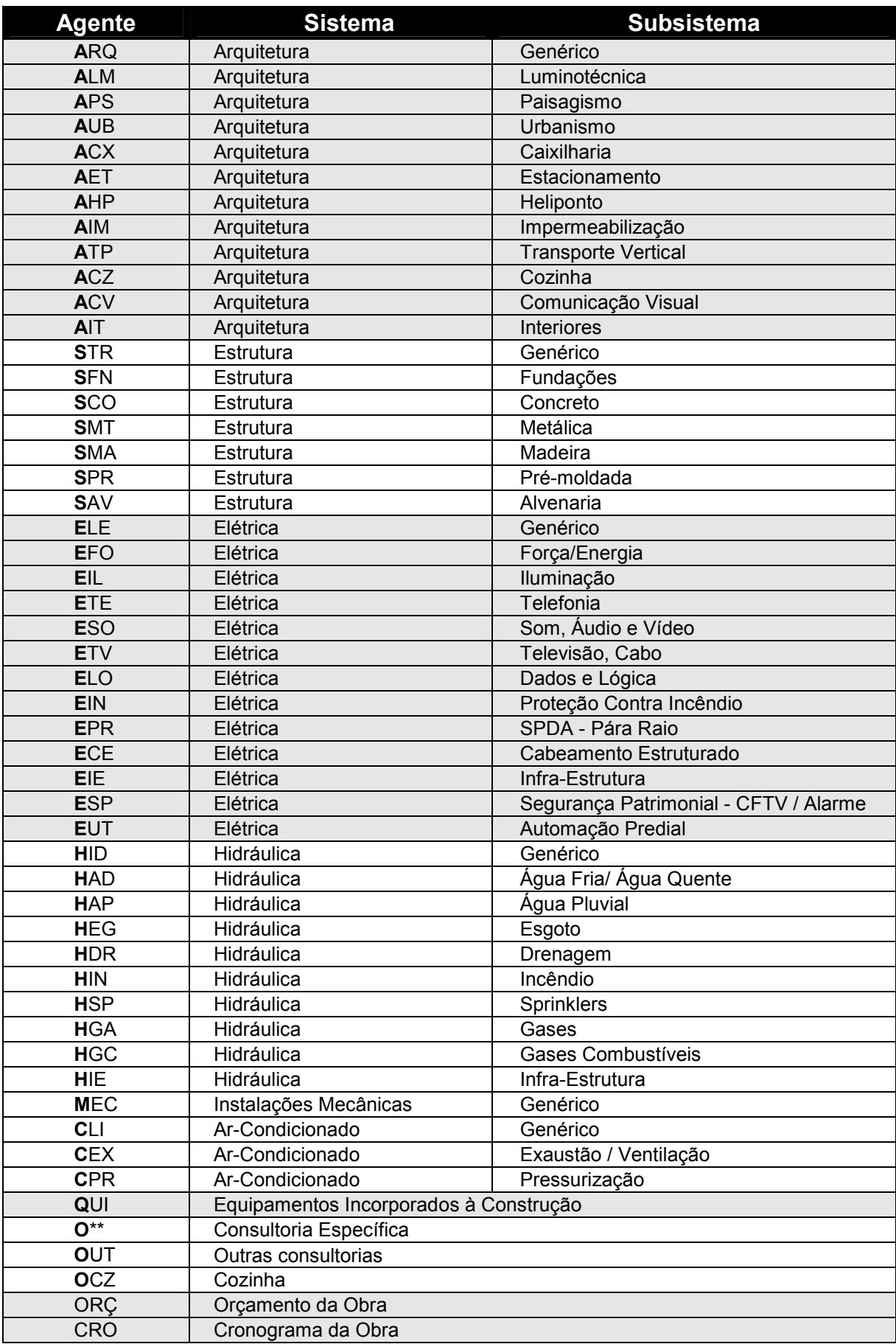

### 3.6 - CAMPO VI – FASE

Código da Fase do projeto, utilizada nesta posição para hierarquizar a estrutura de arquivos e diretórios, contendo 2 caracteres maiúsculos.

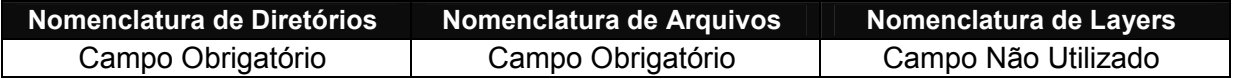

#### Abreviações:

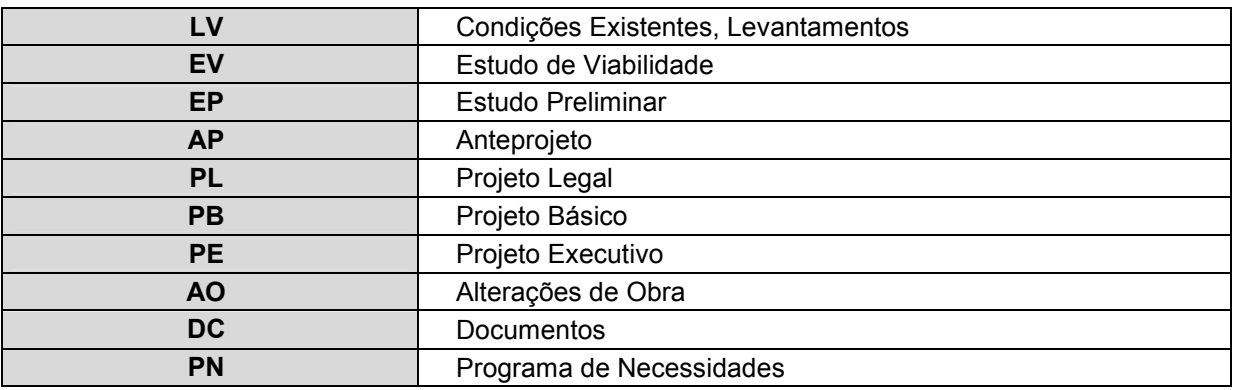

### 3.7 – CAMPO VII – OBJETO / ELEMENTO / ASSUNTO

Para a nomenclatura de Layers, este campo representa os elementos/objetos da construção e do projeto. No caso da nomenclatura de Diretórios, este campo diferencia os assuntos das fases. Contém 3 caracteres maiúsculos.

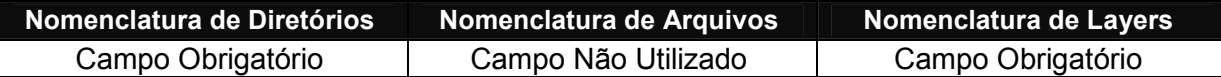

#### Abreviações para Nomenclatura de Diretórios:

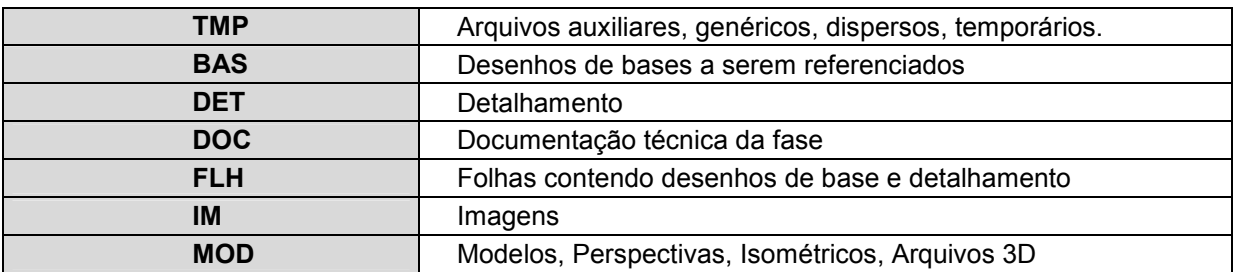

#### Abreviações para Nomenclatura de Layers:

#### 1) LEVANTAMENTO PLANIALTIMÉTRICO / SONDAGEM

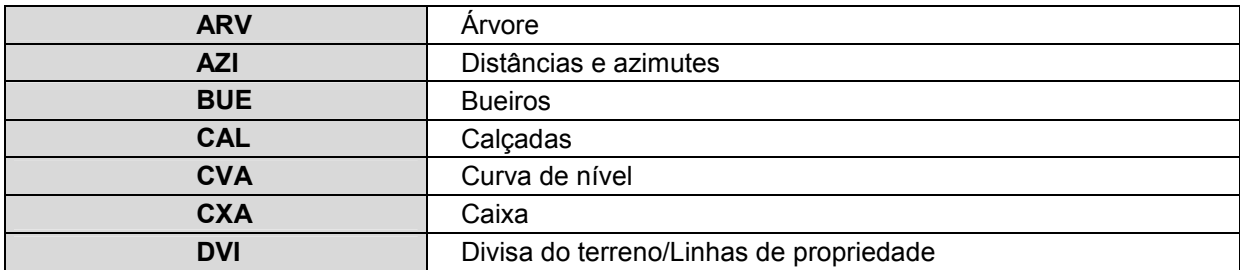

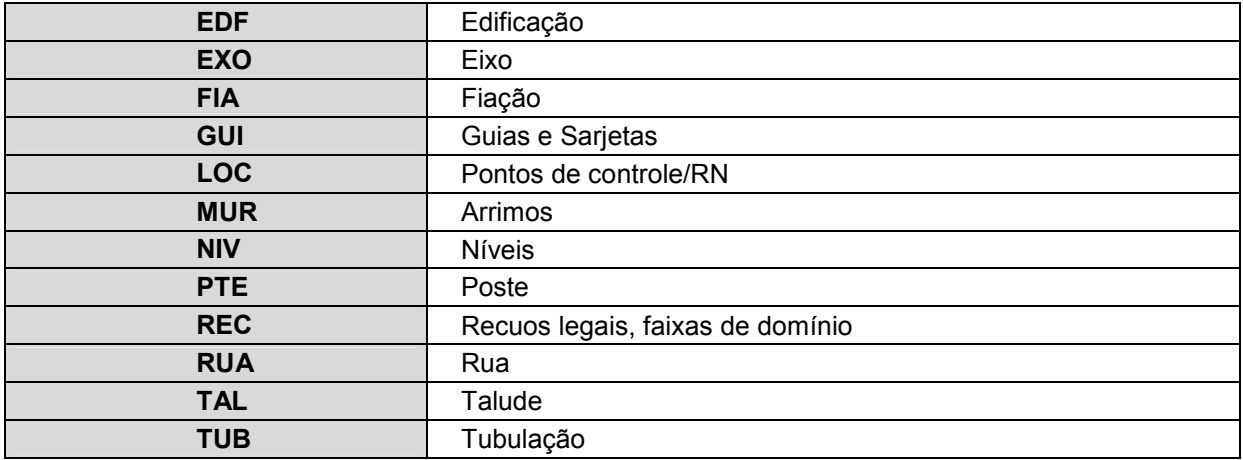

#### 2) ARQUITETURA

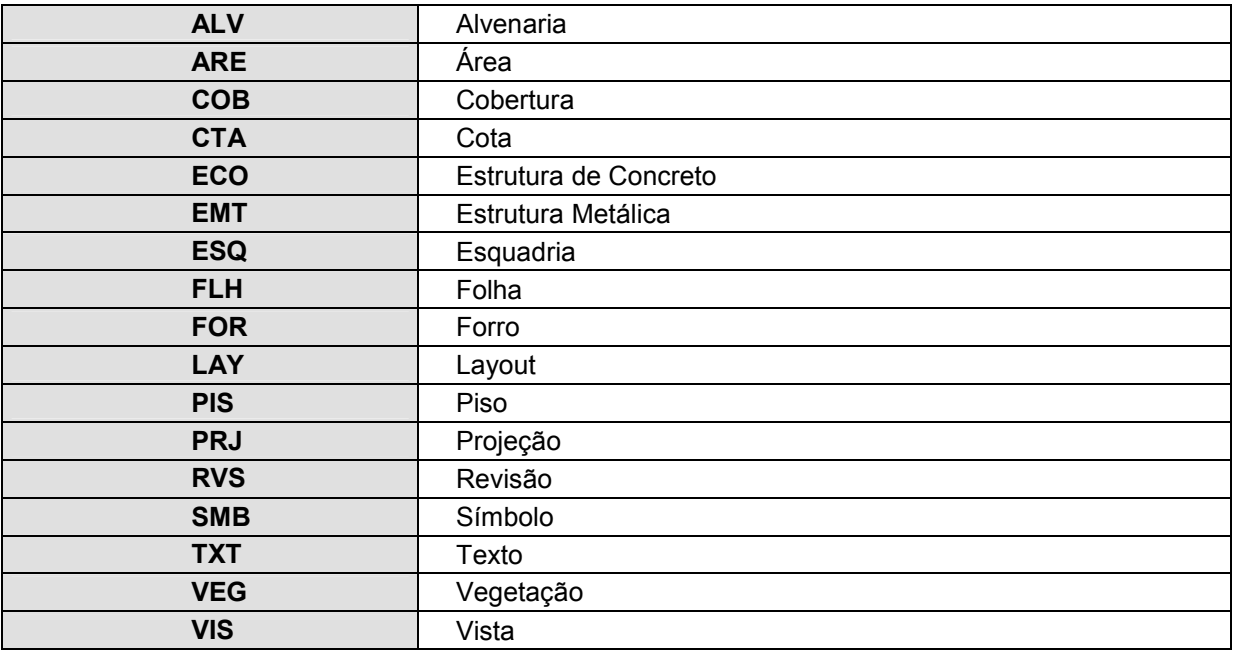

#### 3) PAISAGISMO

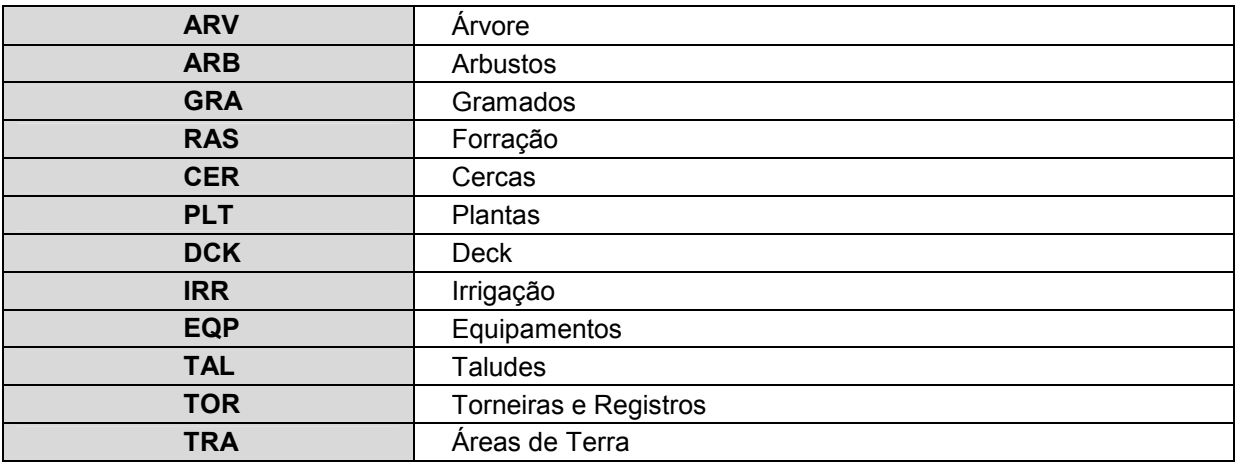

# 4) ESTRUTURA DE CONCRETO E FUNDAÇÕES

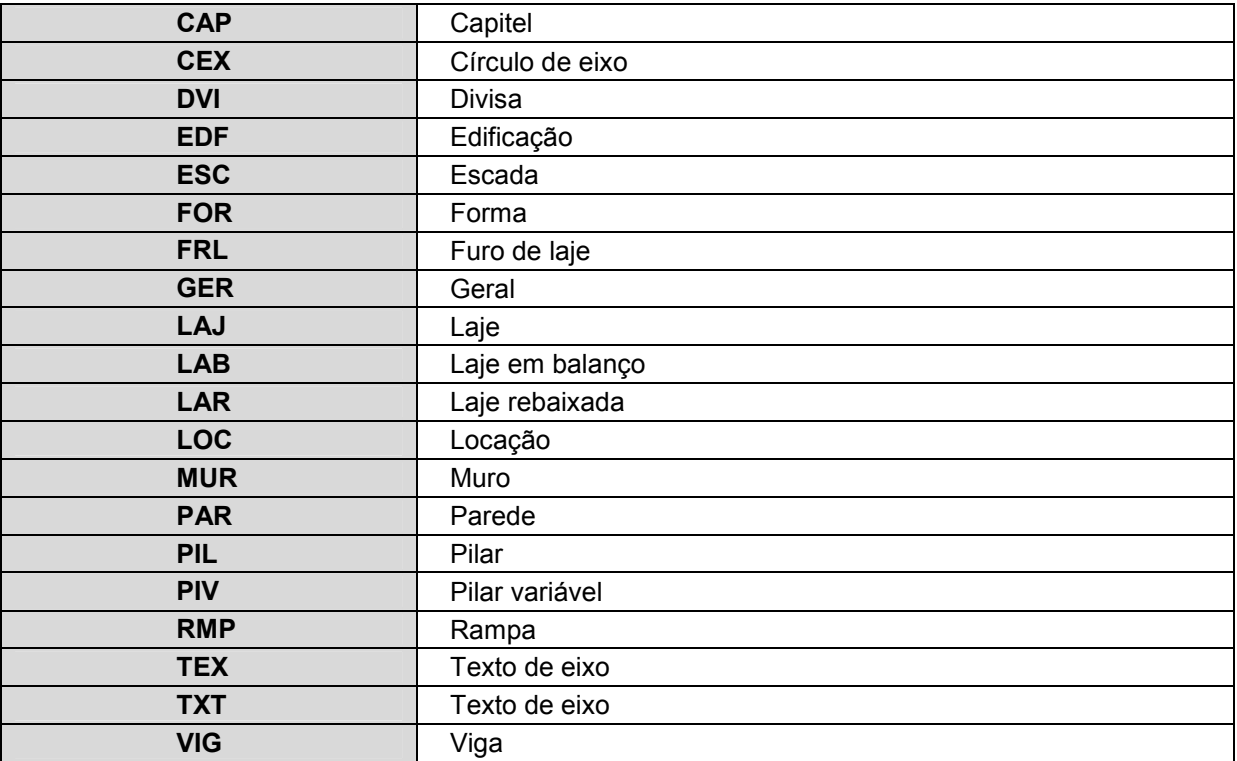

### 5) ESTRUTURA METÁLICA

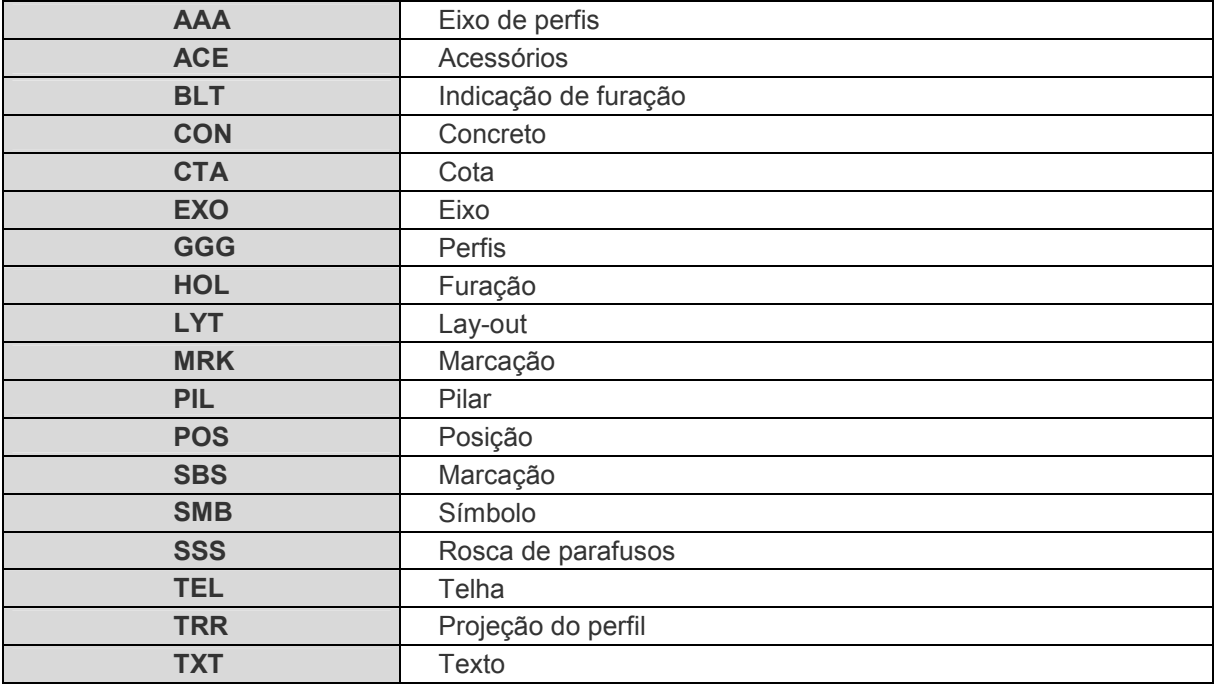

# 6) ELÉTRICA

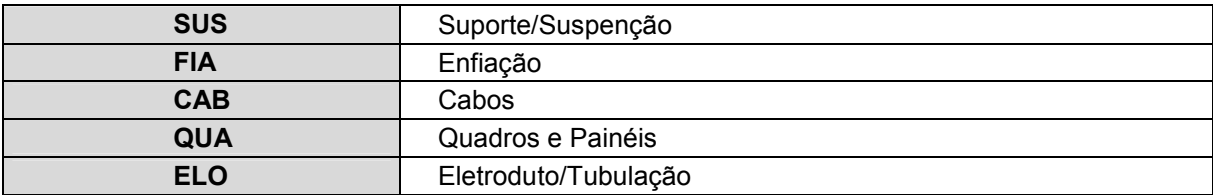

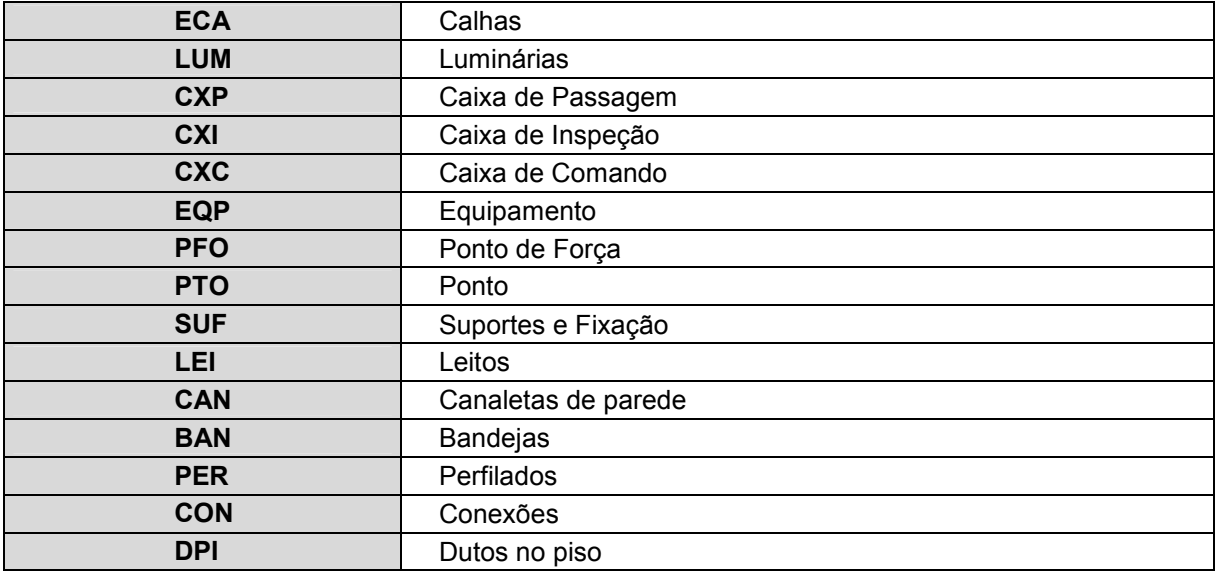

### 7) HIDRÁULICA

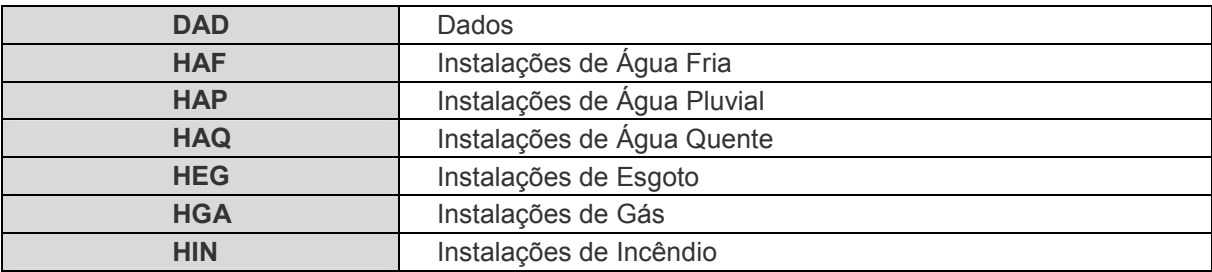

### 8) INSTALAÇÕES DE AR-CONDICIONADO

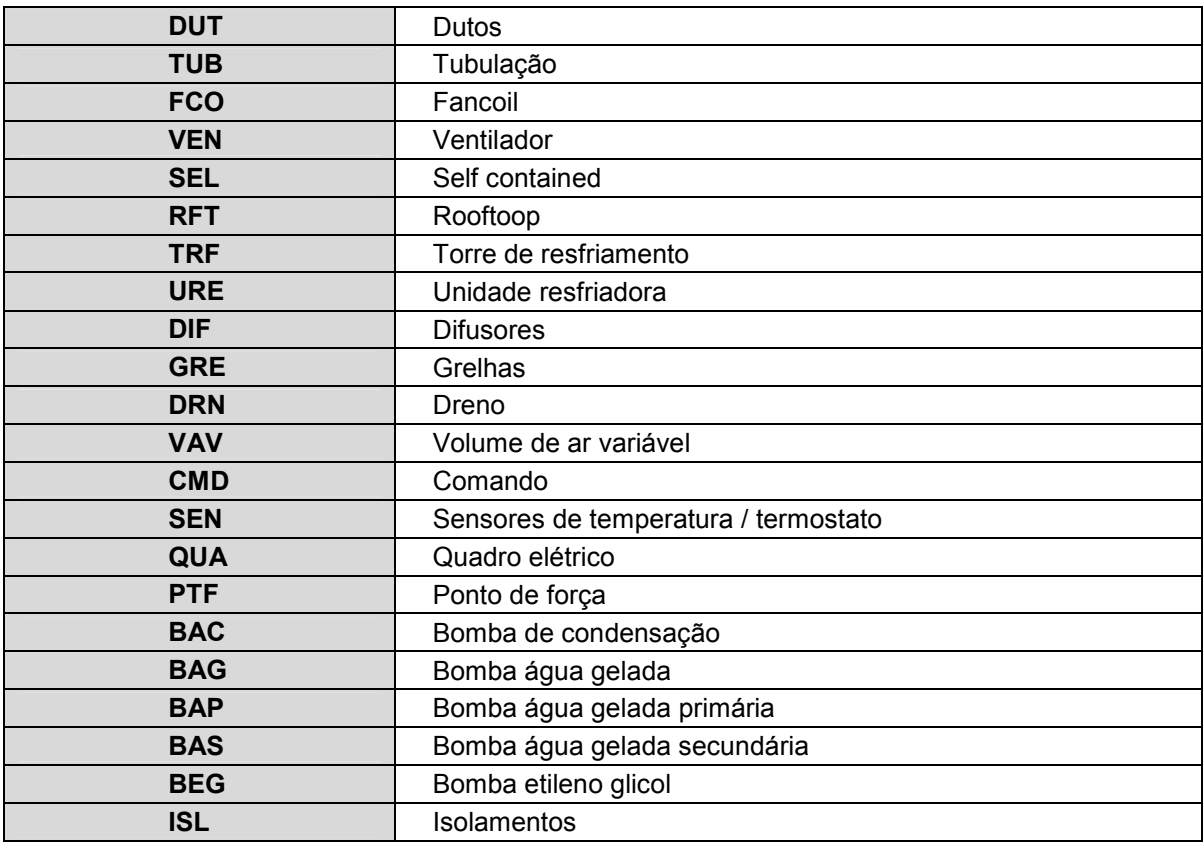

NOTA

Se uma disciplina necessitar utilizar-se de um layer de outra disciplina, esta deverá utilizar a nomenclatura definida para a disciplina em questão. Ex.: se a arquitetura necessita de um layer para pilar, deverá utilizar a nomenclatura definida na estrutura.

### 3.8 - CAMPO VIII - QUALIFICATIVO / DIFERENCIAÇÃO

Informação referente ao CAMPO VII, isto é, a qualificação dos elementos/objetos da construção/projeto, para a nomenclatura de layers e a diferenciação de informação do assunto do projeto para a nomenclatura de diretórios.

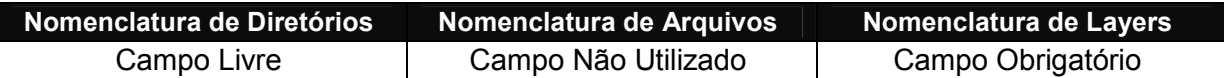

#### Abreviações para Nomenclatura de Diretórios:

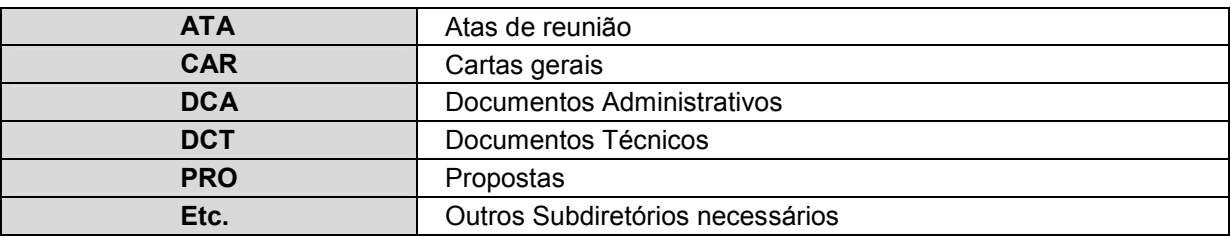

#### Abreviações para Nomenclatura de Layers:

#### 1) ARQUITETURA

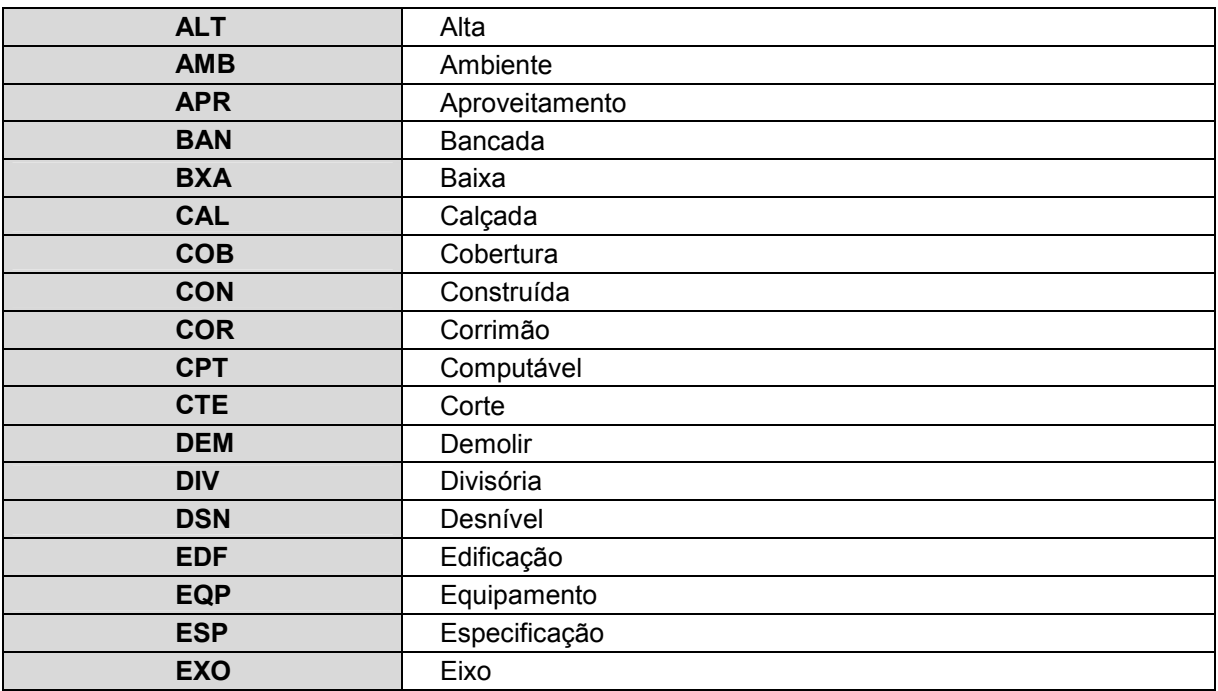

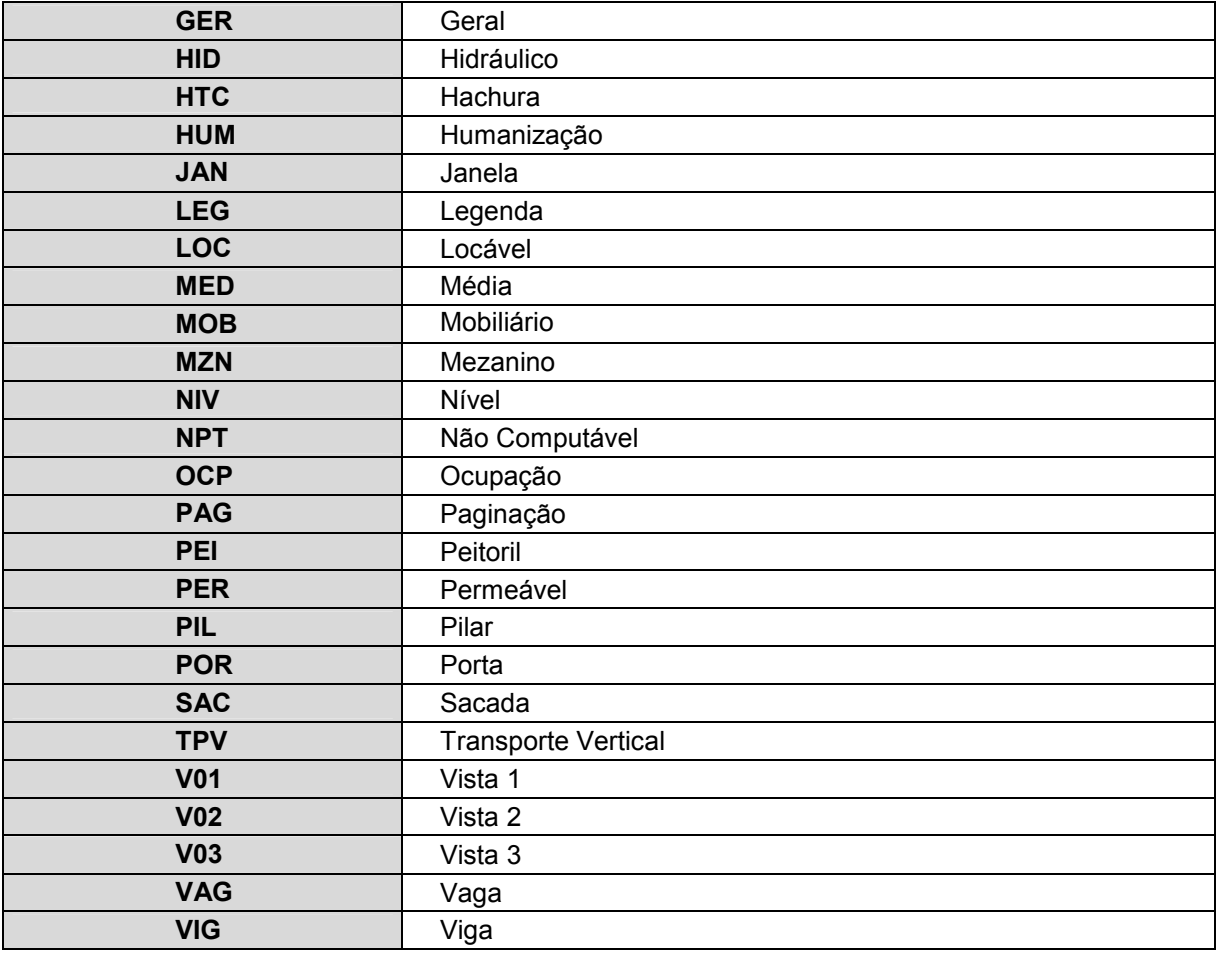

### 2) ESTRUTURA DE CONCRETO E FUNDAÇÕES

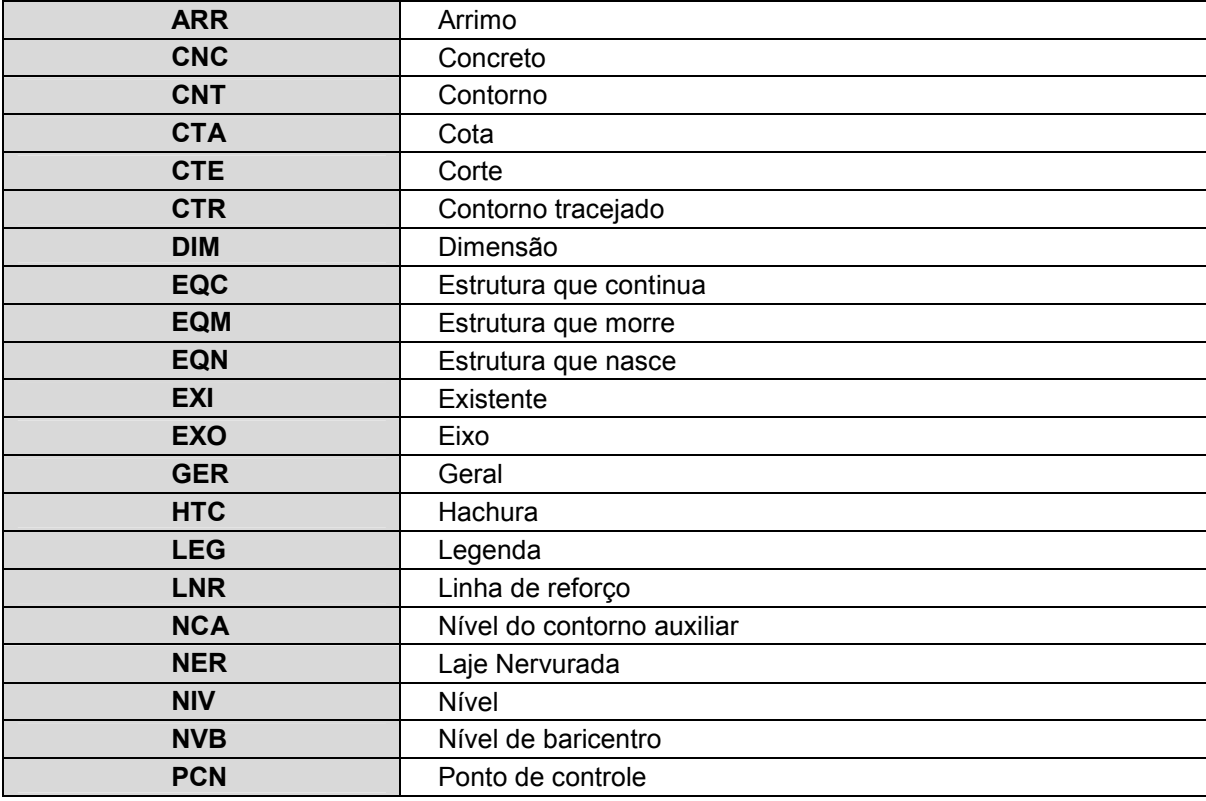

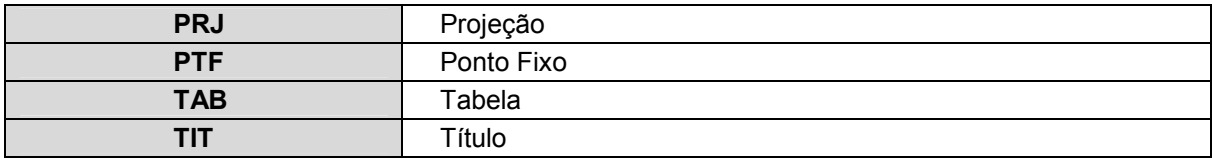

### 3) ESTRUTURA METÁLICA

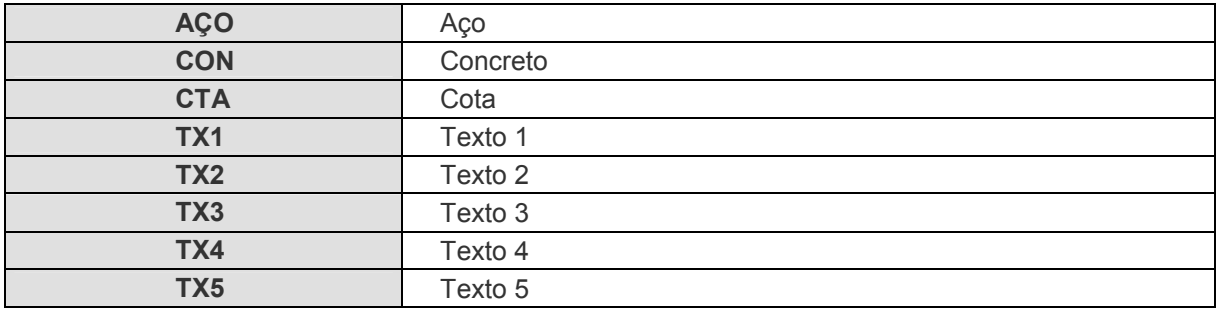

# 4) ELÉTRICA

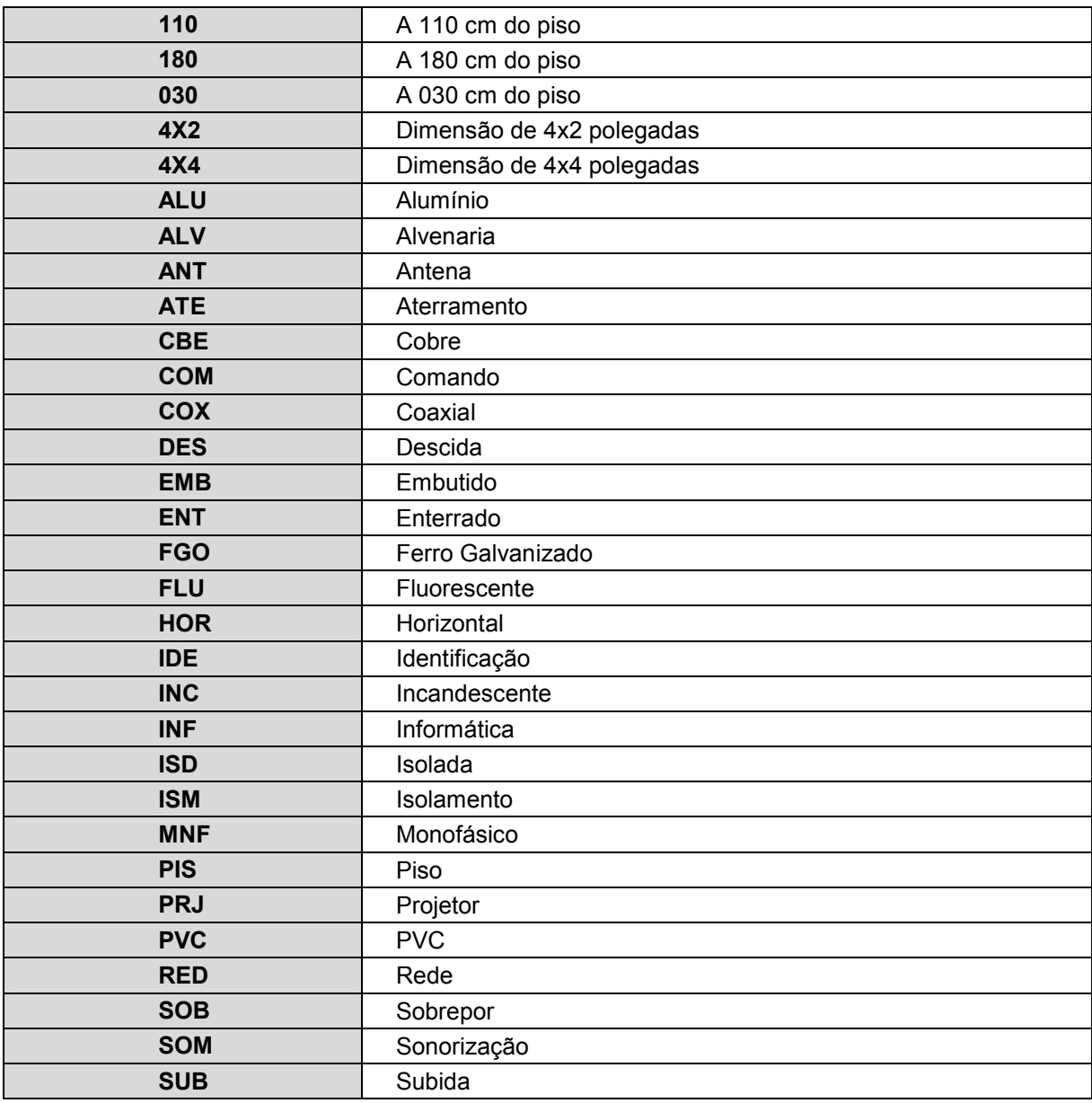

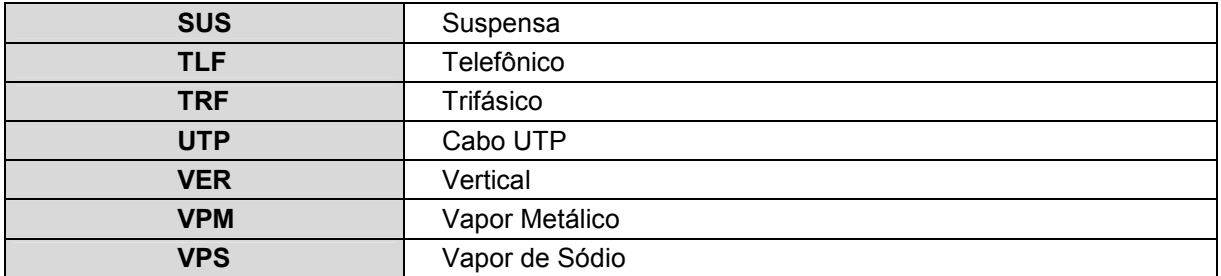

# 5) HIDRÁULICA

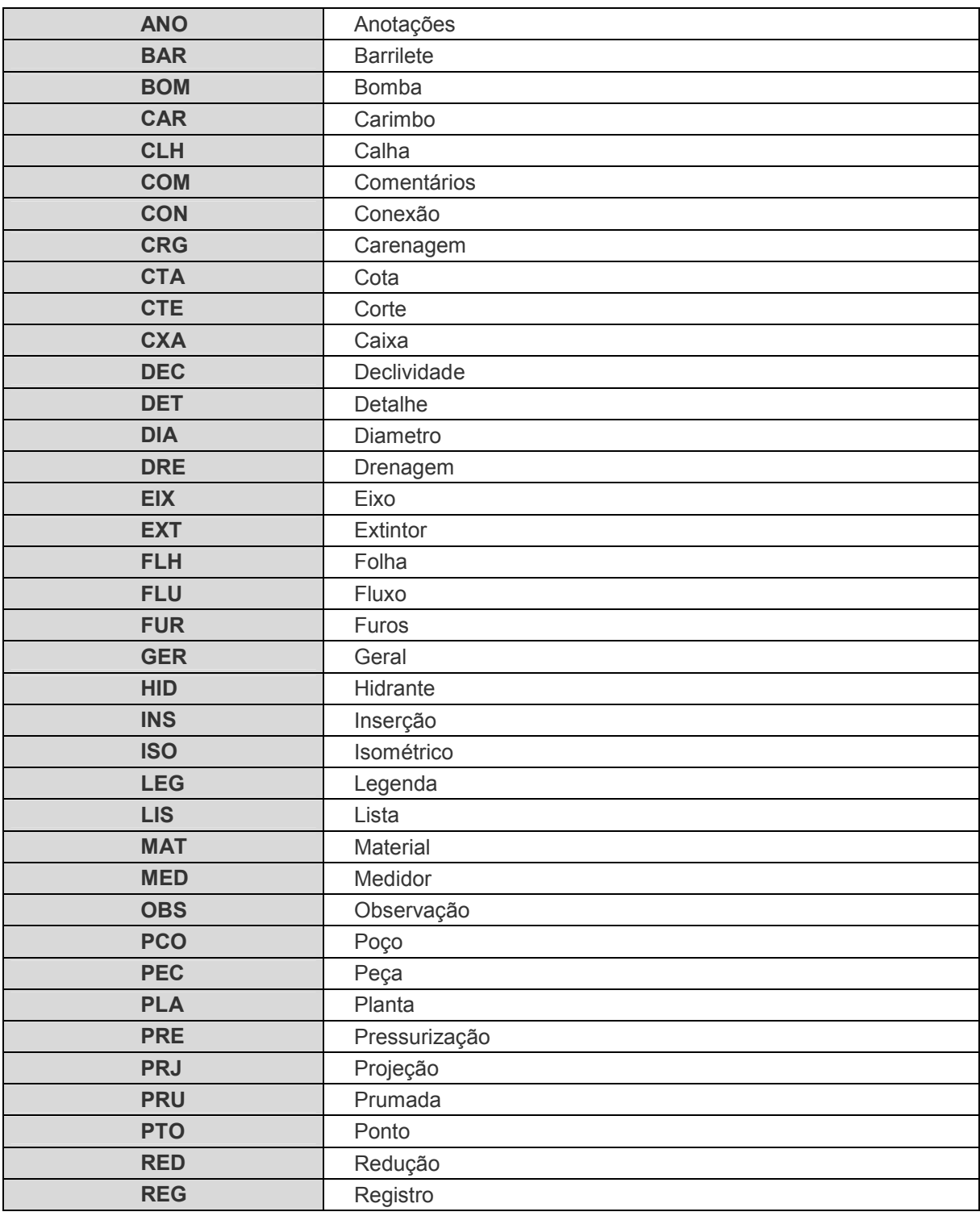

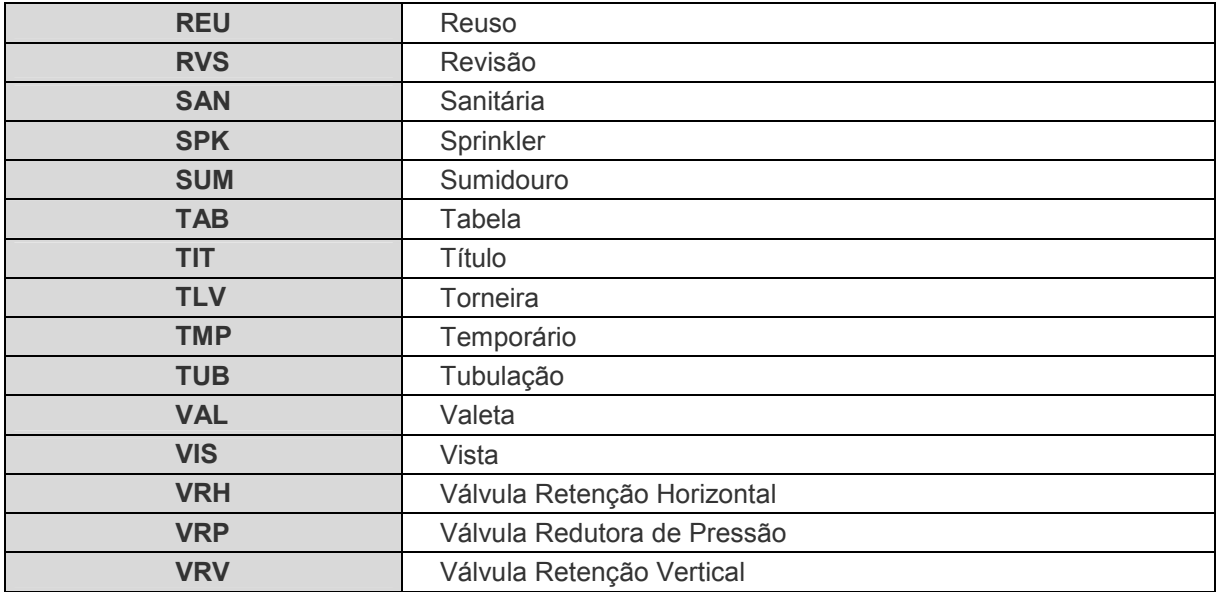

### 3.9 - CAMPO IX – TIPOLOGIA

Exigido pela Secretaria Municipal de Planejamento de Goiânia – SEPLAM, para diferenciar os tipos de construções / projetos.

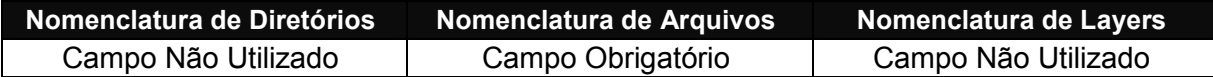

#### Abreviações:

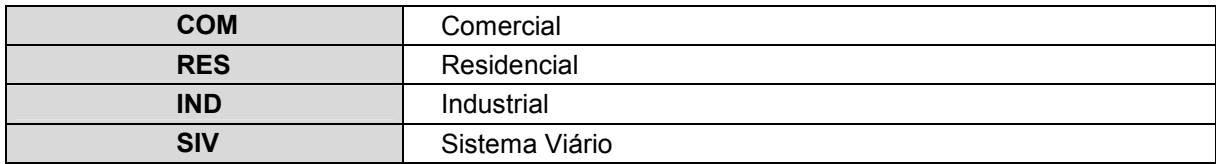

## 3.10 - CAMPO X – PLANO DE PROJEÇÃO

Código de Planos de Projeção, com 3 caracteres maiúsculos.

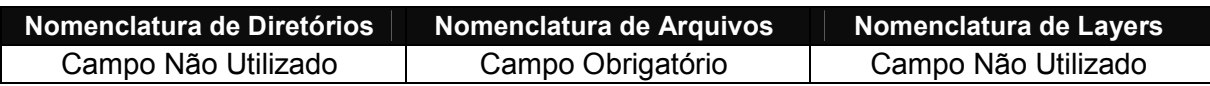

#### Abreviações:

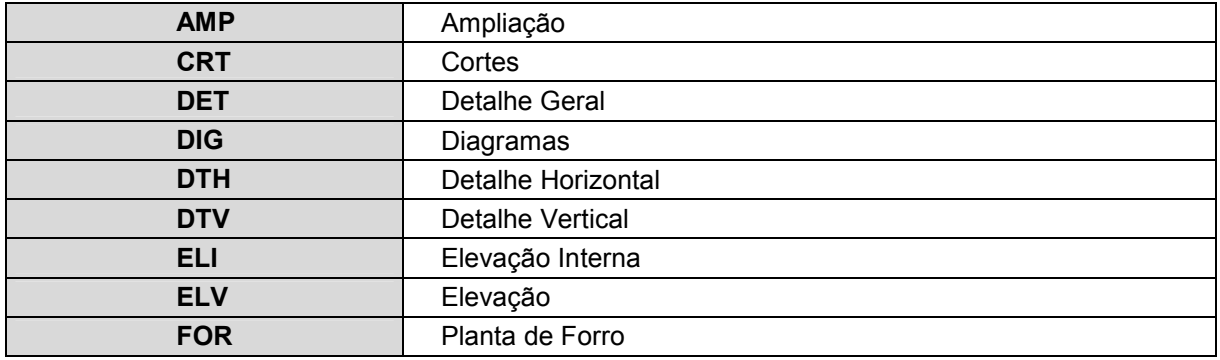

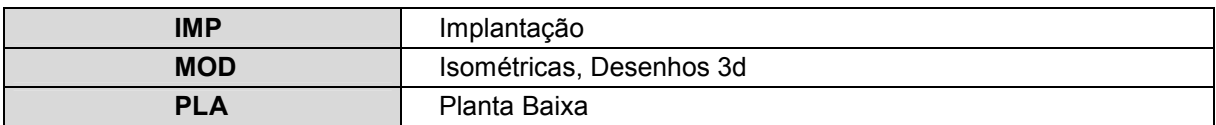

# 3.11 - CAMPO XI – LOCALIZAÇÃO

Parte da construção e/ou plano de observação, com 3 caracteres maiúsculos.

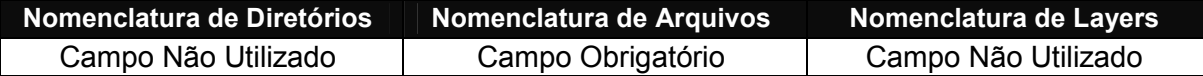

#### Abreviações:

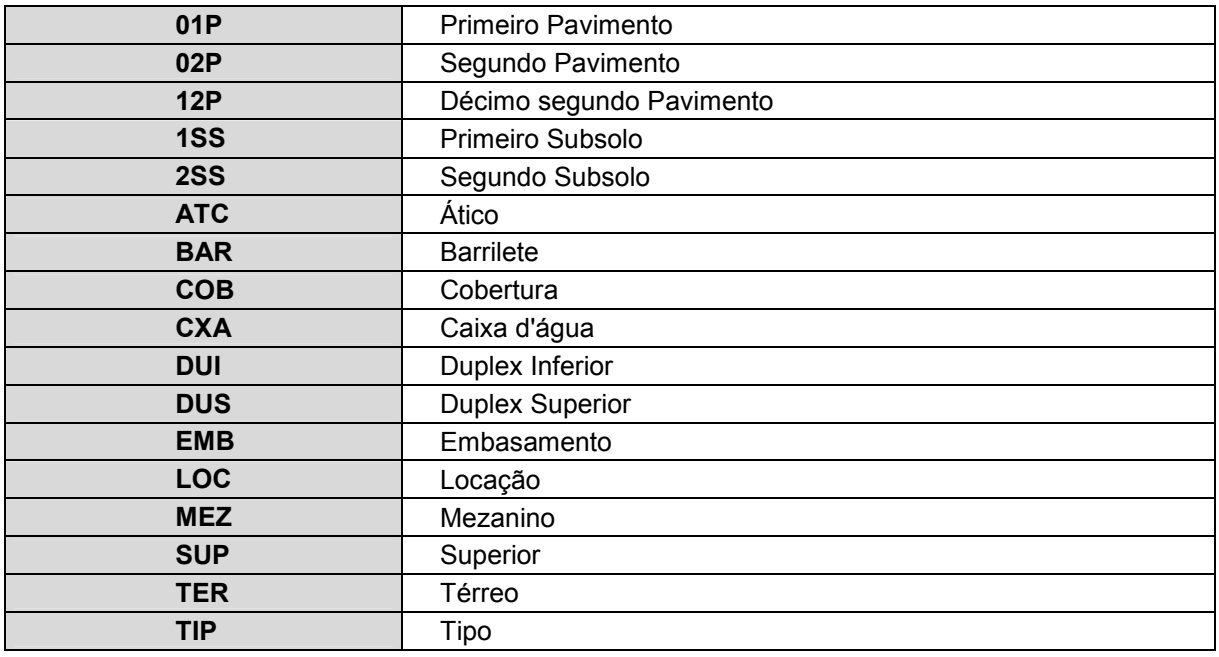

### 3.12 - CAMPO XII - SETOR, BLOCOS, FASES DE CONSTRUÇÃO

Utilizado para atender às necessidades específicas de projetos, com 3 caracteres maiúsculos.

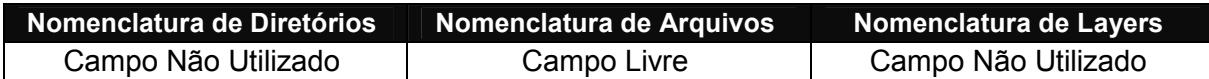

#### Abreviações:

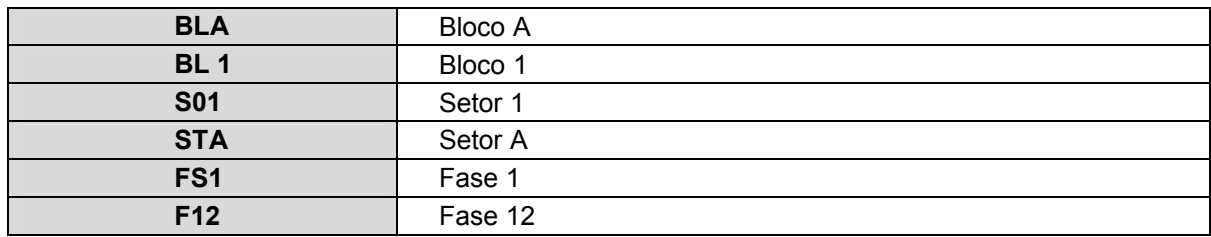

# 3.13 CAMPO XIII – DEFINIÇÕES DO USUÁRIO

Categoria livre para acomodar aspectos adicionais de esclarecimento, tais como: alternativas, opções etc, com 3 caracteres maiúsculos.

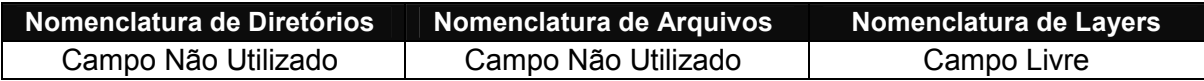

### 3.14 - CAMPO XIV – REVISÃO

Revisão do diretório, fase, desenho, etc, com 3 caracteres maiúsculos.

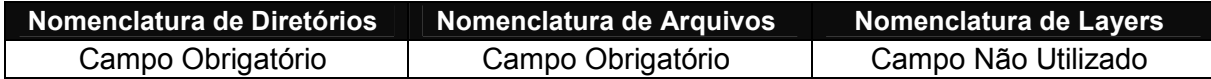

#### Abreviações:

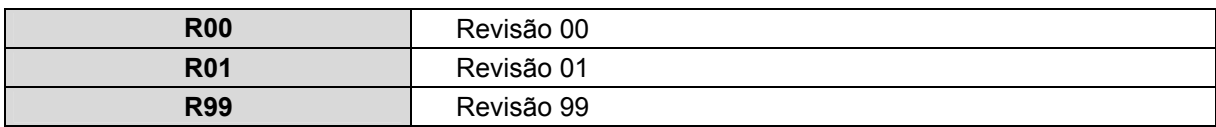

NOTA

Em anexo, o Guia Rápido de Referência para a Padronização de Projetos em CAD, que resume o uso dos campos apresentados no decorrer do texto.

# 4 - SISTEMA DE REPRESENTAÇÃO

O sistema de representação dos projetos em CAD é baseado em penas de diversas cores e espessuras. Essa relação está proposta no Guia Rápido de Referência para Padronização de Projetos em CAD, de acordo com a escala de projeto, sendo que as penas de 1 a 9 são plotadas na cor preta e as demais na mesma cor de visualização no CAD.

O guia apresenta, também, sugestões de penas para os diversos layers, de acordo com cada disciplina.

# GLOSSÁRIO

Agente ou Disciplina - Geradores de informação dos diversos campos de conhecimento (Arquitetura, Engenharia, Elétrica, Hidráulica etc.) e responsáveis por essas informações.

Layer / Level / Camada - Ferramenta existente em todos os softwares profissionais de CAD que permite organizar as informações por categorias, além de disponibilizar o gerenciamento visual dos dados de um arquivo.

Arquivos Referenciados - Ferramenta que permite associar visualmente informação de um ou vários arquivos em outro, o que potencializa a utilização de layers, permitindo uma maior flexibilidade na reutilização de informações.

Arquivos de Base - São informações geométricas dos elementos e objetos físicos, que poderão ser usados como arquivos referenciados. São as informações fundamentais do objeto para sua compreensão e visualização.

Arquivos de Folha - São os desenhos finais que utilizam os arquivos de base como arquivos referenciados, acrescidos de informações pertinentes, como cotas, indicações, textos, carimbos, margens etc.

# REFERÊNCIAS

CAMBIAGHI, Henrique; AMÁ, Roberto; CASTANHO, Miriam et. al. Diretrizes gerais para intercamibalidade de projetos em CAD: integração entre projetistas, construtoras e clientes. São Paulo: Pini, 2002. 44 p.

# DIVULGAÇÃO TECNOLÓGICA

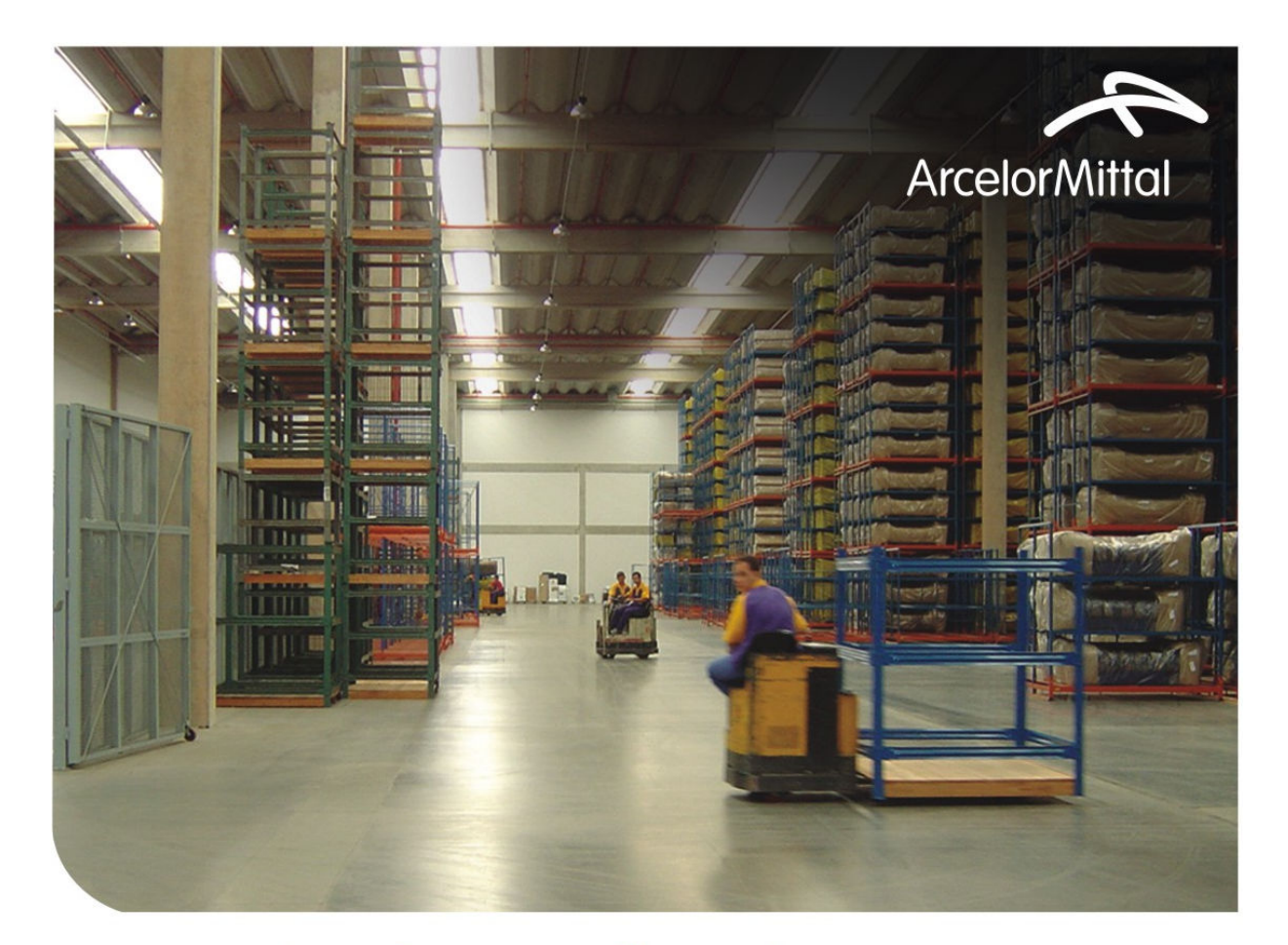

# Em matéria de piso industrial, a ArcelorMittal Belgo sabe onde pisa.

A ArcelorMittal Belgo entende que uma boa base é fundamental para o perfeito funcionamento da indústria. Por isso, oferece uma linha completa de soluções em aço que proporcionam maior vida útil ao pavimento, reduzem o índice de juntas e diminuem a necessidade de manutenção. Se você busca qualidade, resistência, durabilidade, economia e rapidez na execução de pisos industriais, lembre-se: no chão da fábrica, a solução é ArcelorMittal Belgo.

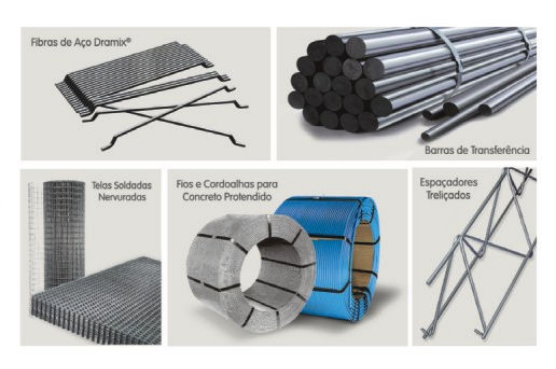

Fale com a ArcelorMittal Belgo 0800 0151221 www.arcelor.com.br

**ArcelorMittal Belgo** Aços Longos

# DIVULGAÇÃO TECNOLÓGICA

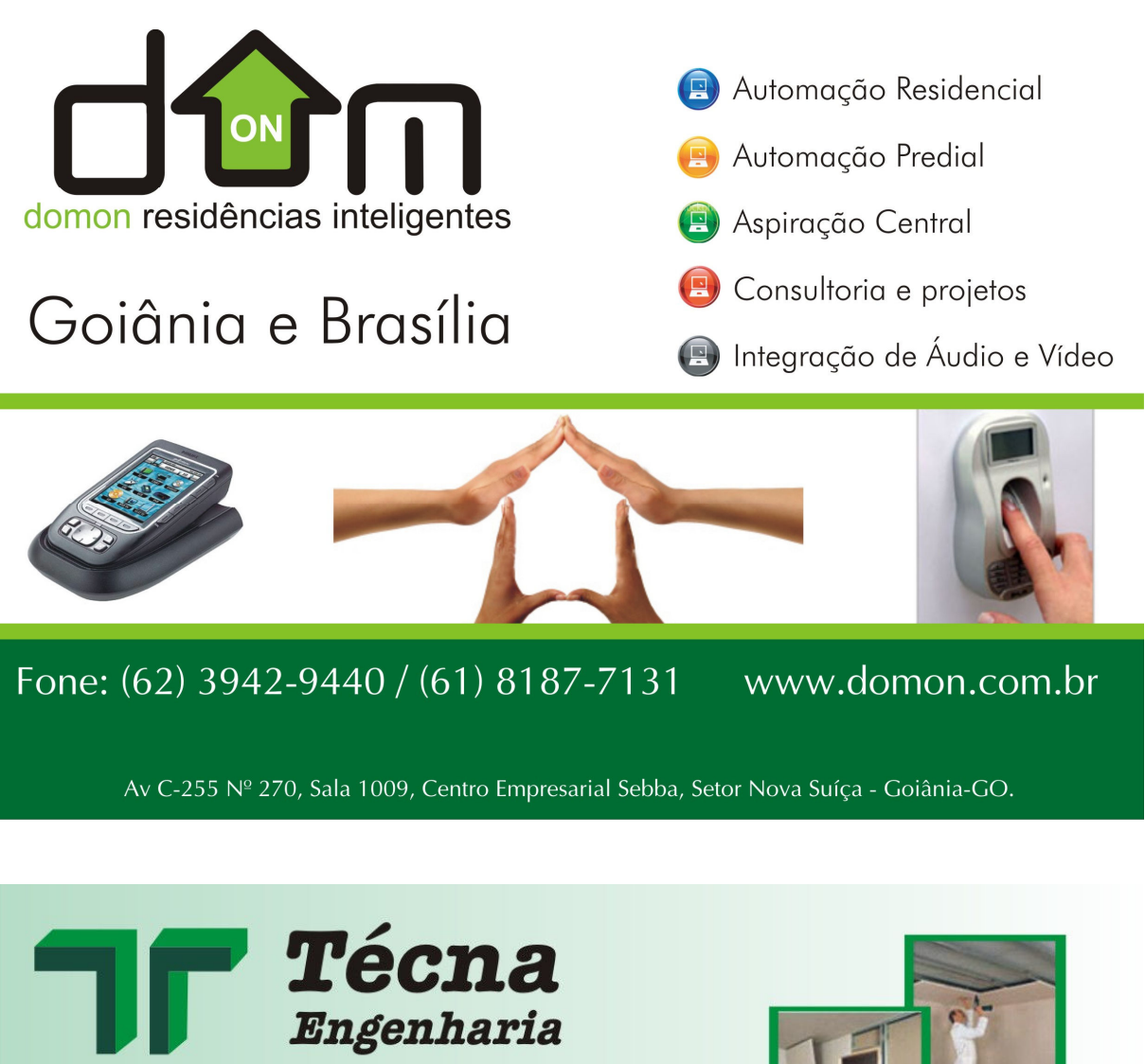

Solução Tecnológica para o seu projeto:

- Tratamento e Isolamento Acústico
- Gesso em Geral
- · Divisória e Forro Acartonado
- · Placa Cimentícia
- Painel Wall

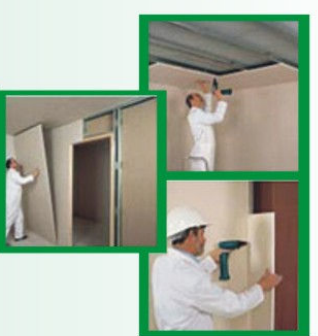

Acompanhamento Técnico de Profissionais **Fornecimento de ART's** 

**Anderson Ferreira Diniz** Engenheiro Civil<br>Cel.: 8411-8875

# www.tecnaengenharia.com.br

Rua V07, Qd V19, Lt 22, Sala 05 - Vila Rezende - CEP 74.335-240 - Goiânia-GO Fone/Fax: (62) 3287-0386 - E-mail: anderson@tecnaengenharia.com.br

# DIVULGAÇÃO PROMOCIONAL

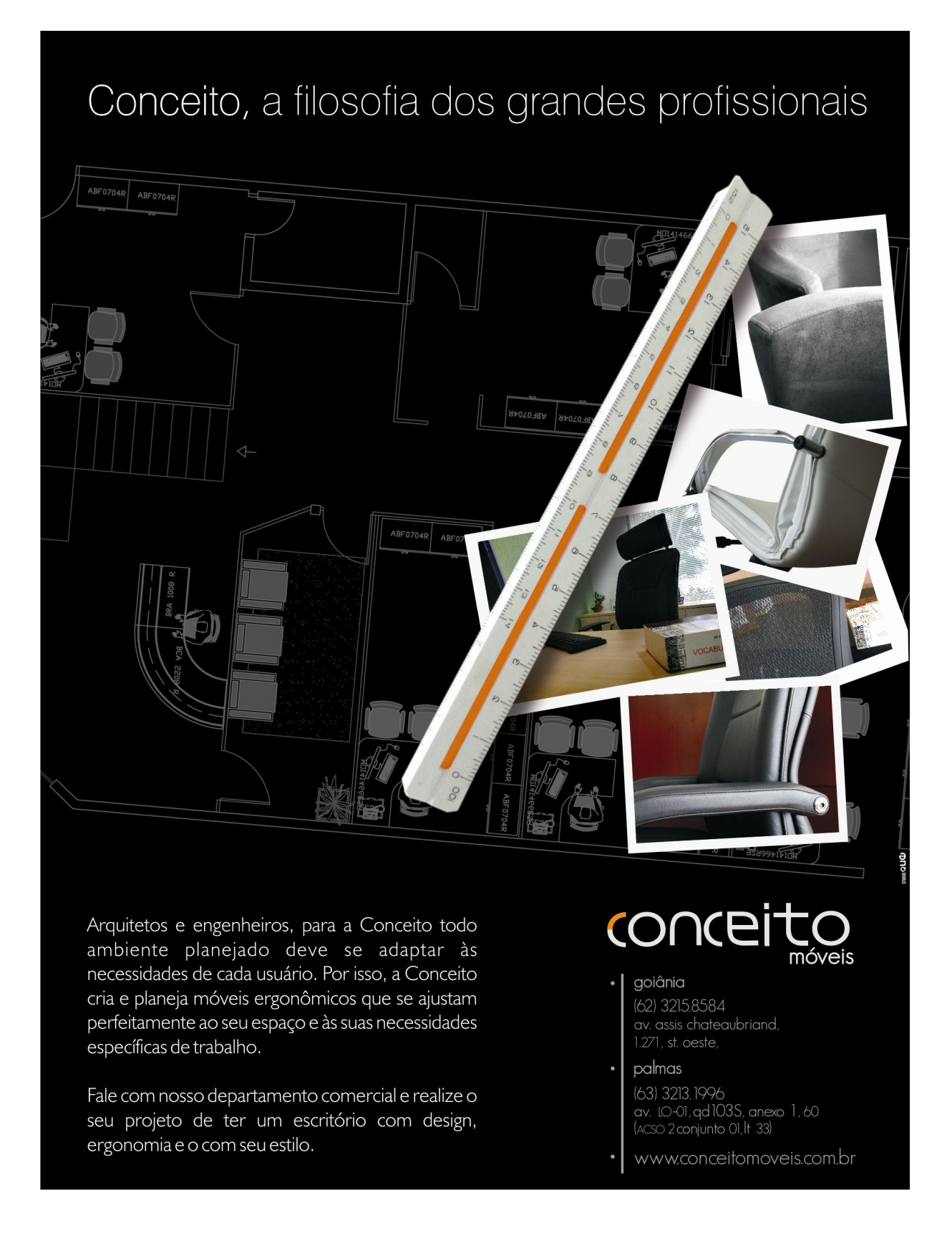

# DIVULGAÇÃO PROMOCIONAL

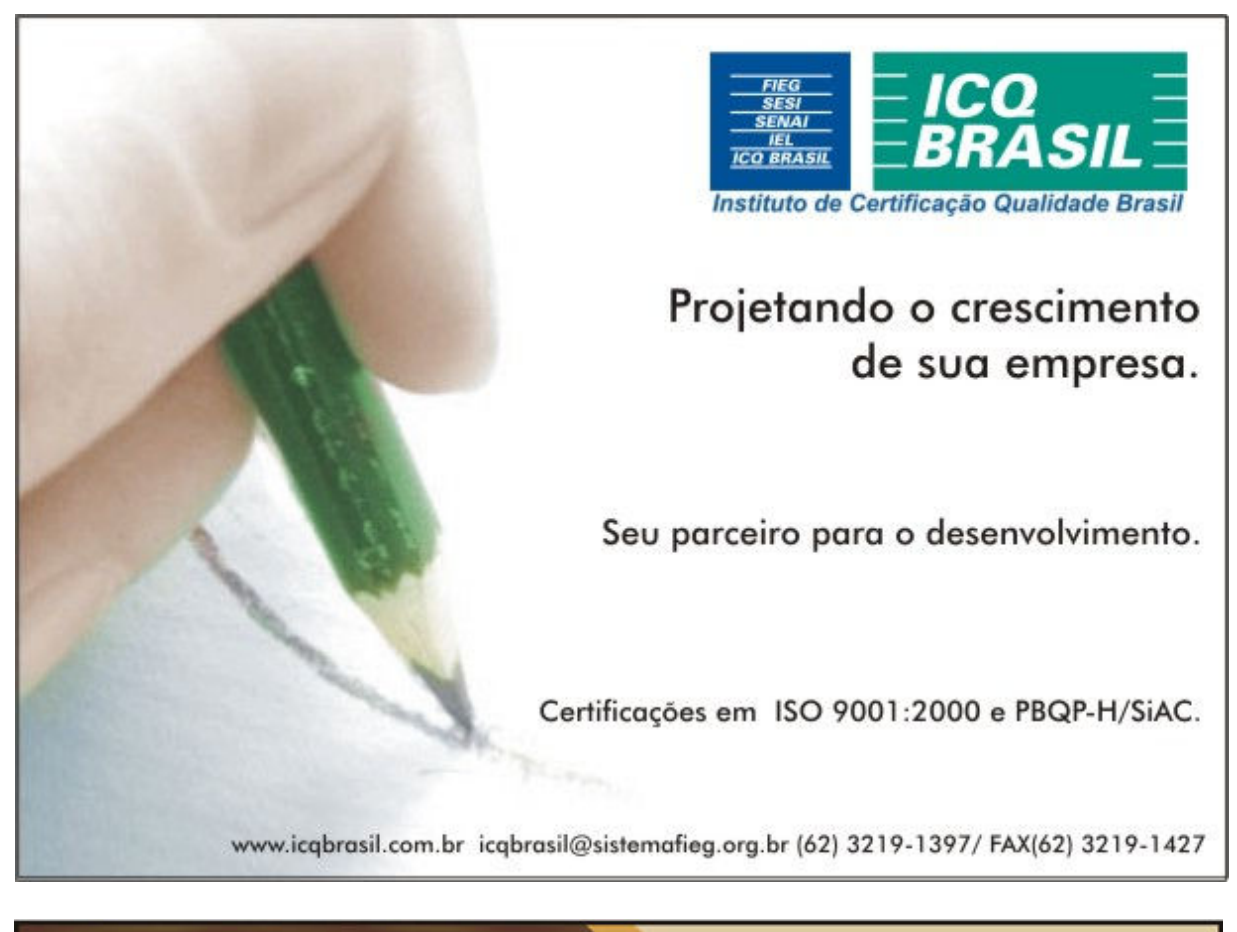

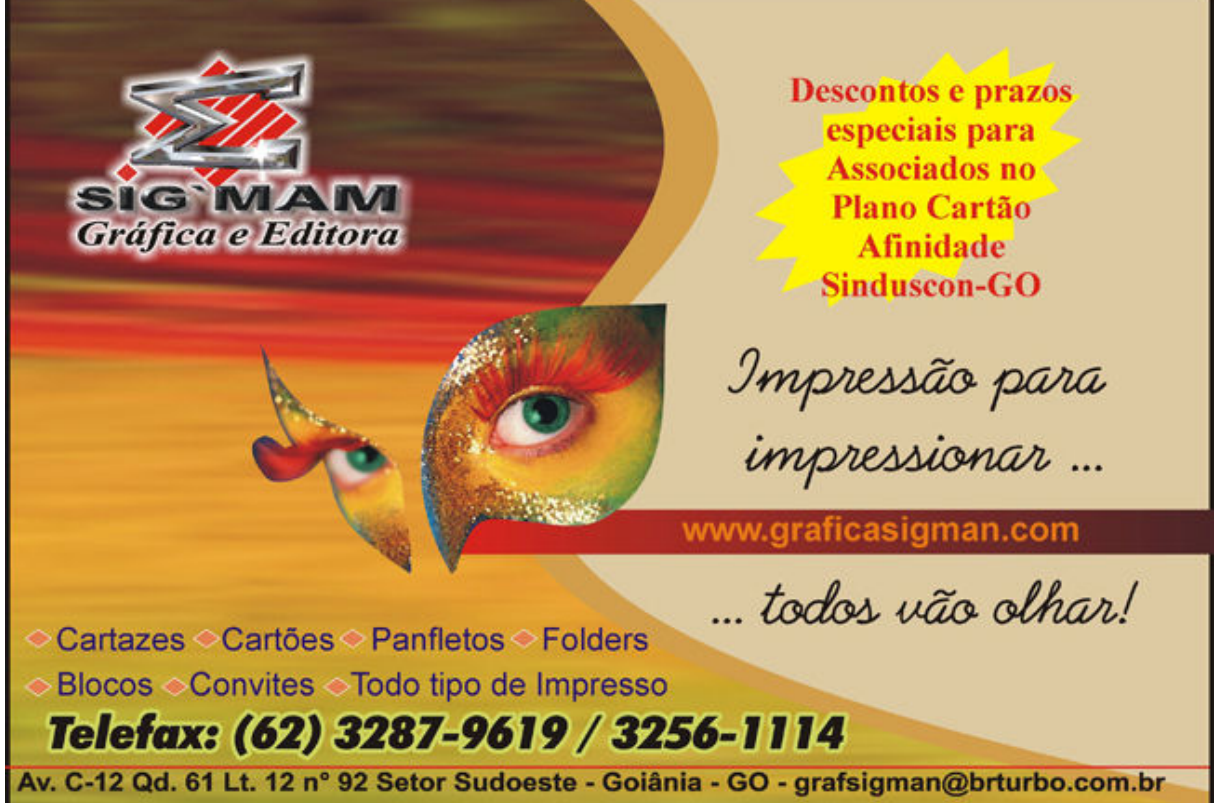

# **GUIA RÁPIDO DE** REFERÊNCIA **PARA PADRONIZAÇÃO DE PROJETOS EM**

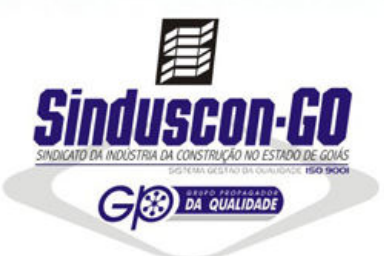

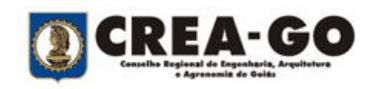

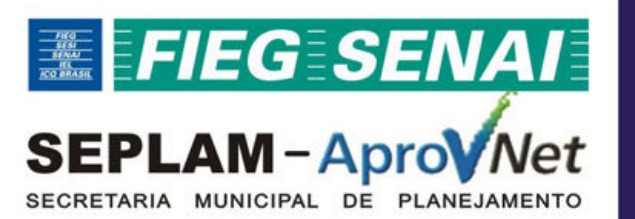

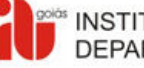

INSTITUTO DE ARQUITETOS DO BRASIL DEPARTAMENTO DE GOIÁS

Goiânia - 2007

# 1. MAPA DE DESENHOS REFERENCIADOS

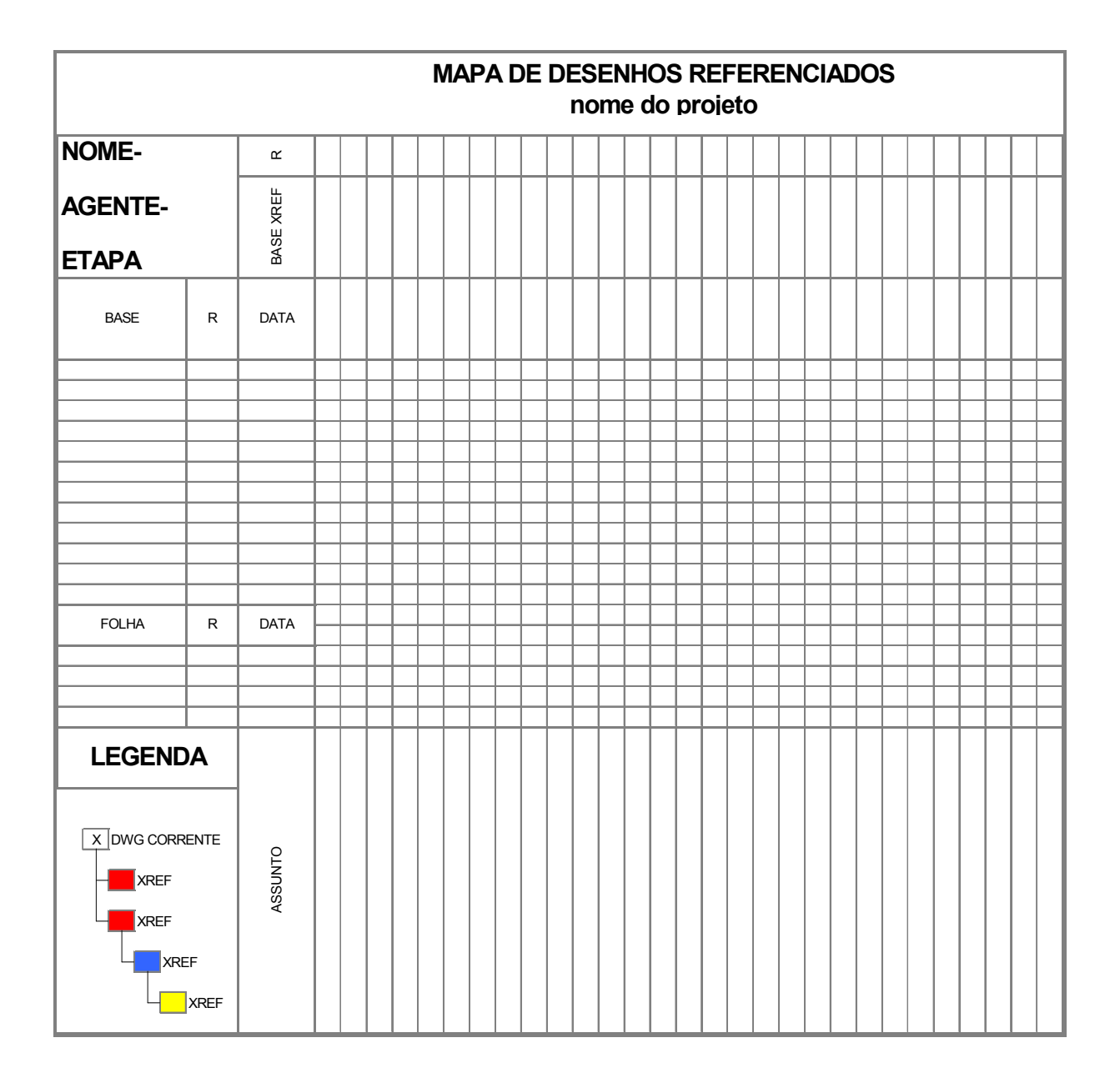

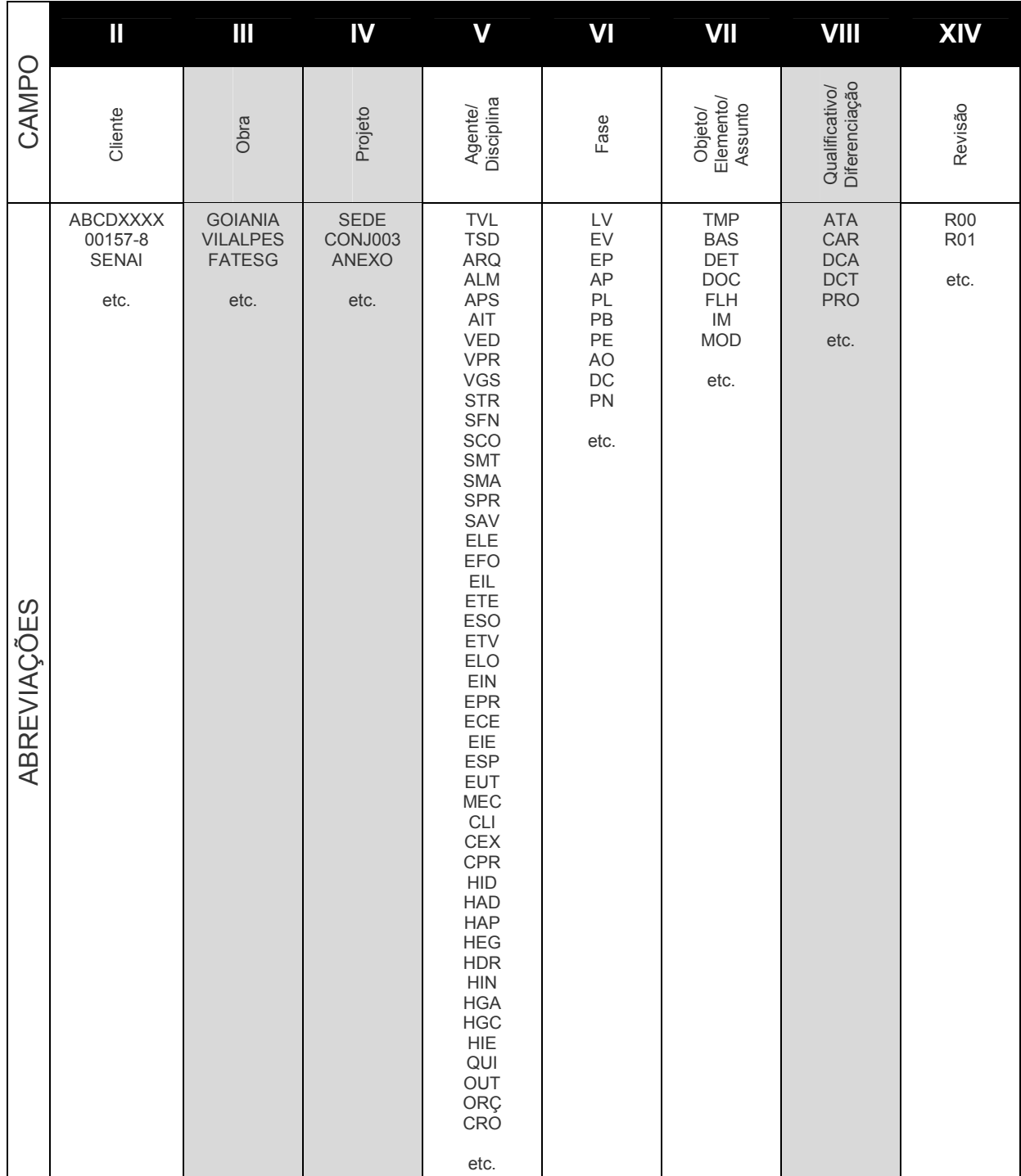

#### $2.$ 2. SISTEMA DE NOMENCLATURA DE DIRETÓRIOS DE PROJETOS

Campo Obrigatório

Campo Livre

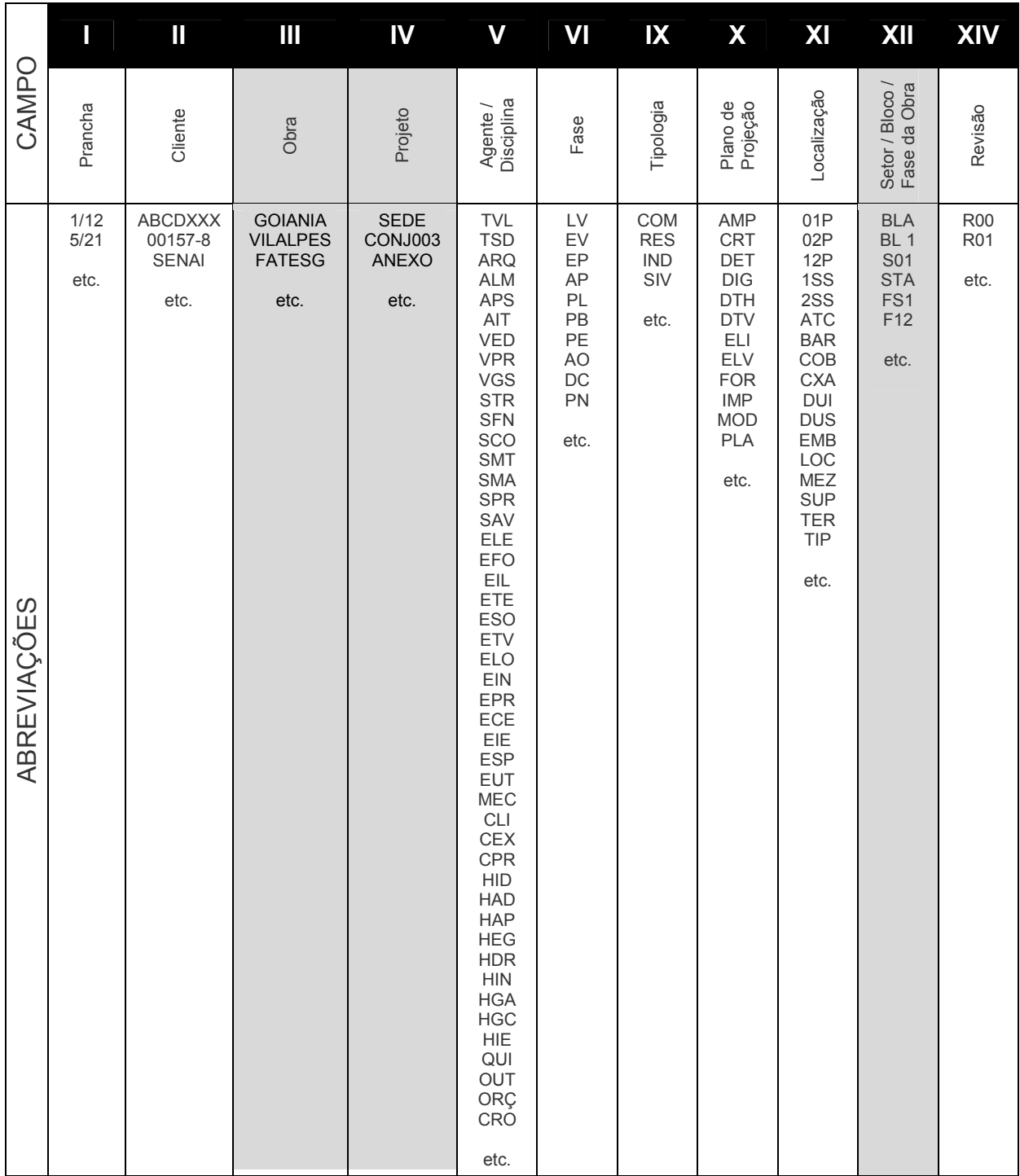

#### $3<sub>1</sub>$ 3. SISTEMA DE NOMENCLATURA DE ARQUIVOS

Campo Obrigatório

Campo Livre

#### $\overline{4}$ . SISTEMA DE NOMENCLATURA DE LAYERS

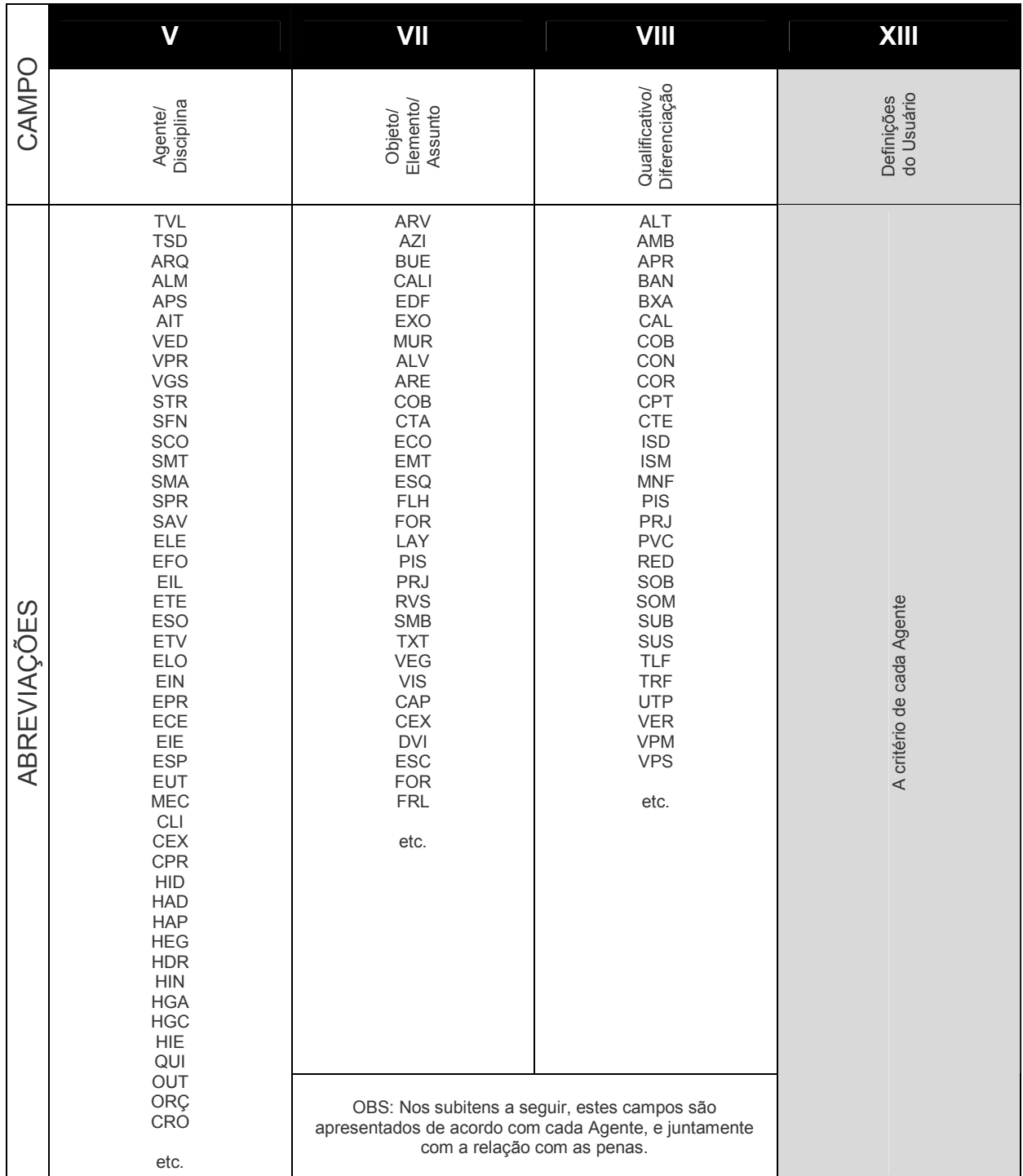

Campo Obrigatório

Campo Livre

# 4.1 ARQUITETURA

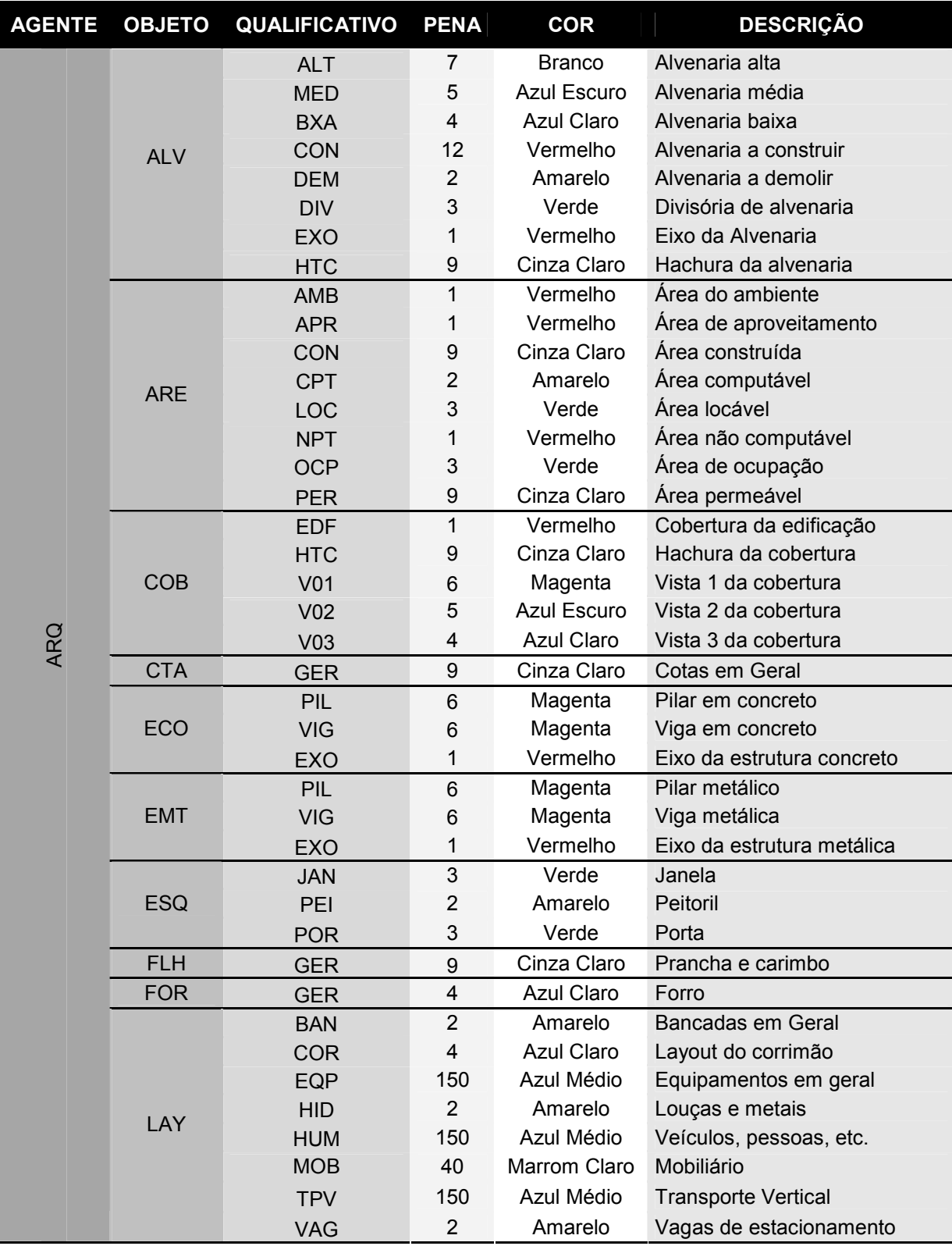

... continuação da tabela de layers da Arquitetura

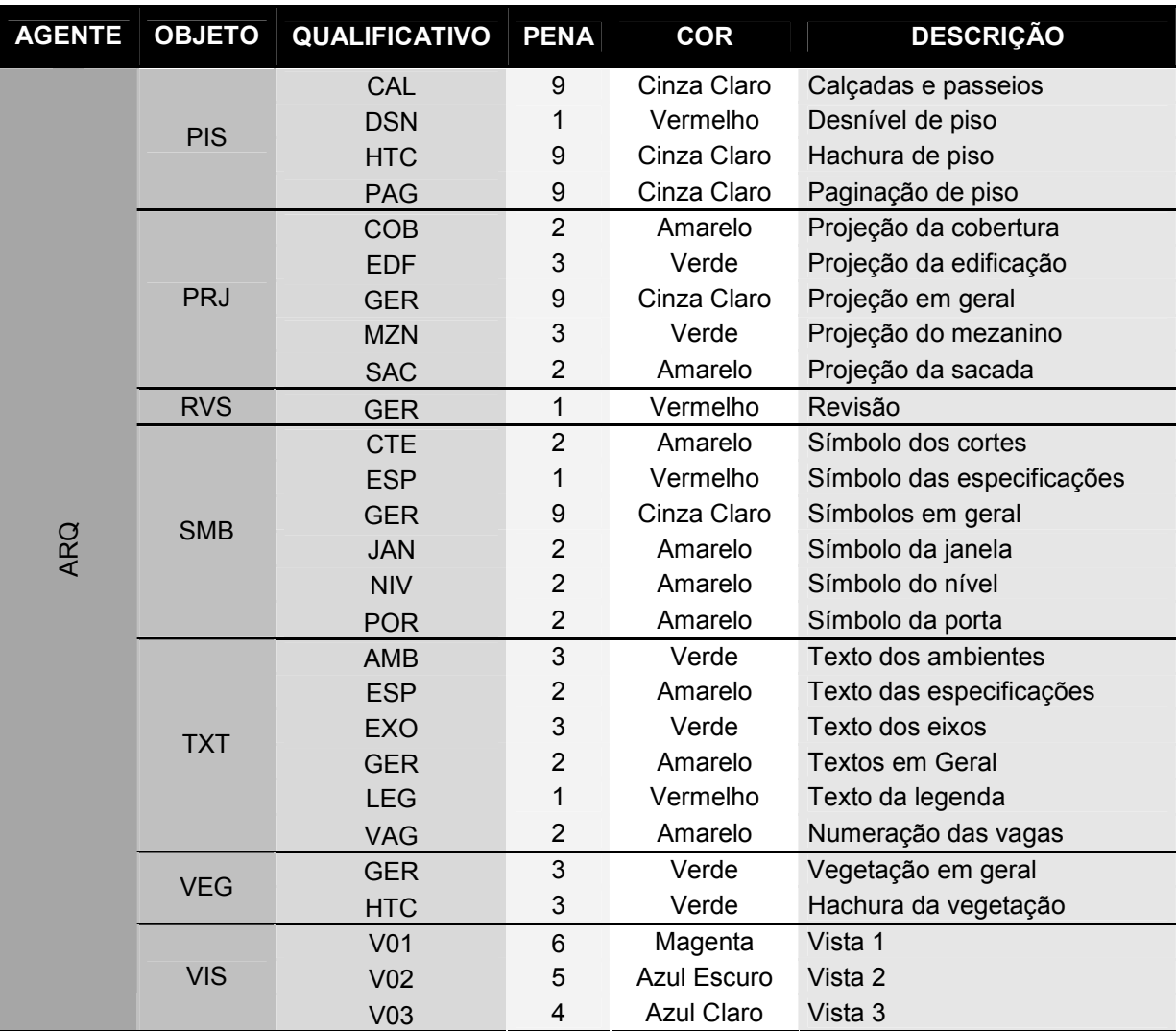

# 4.2 ELÉTRICA

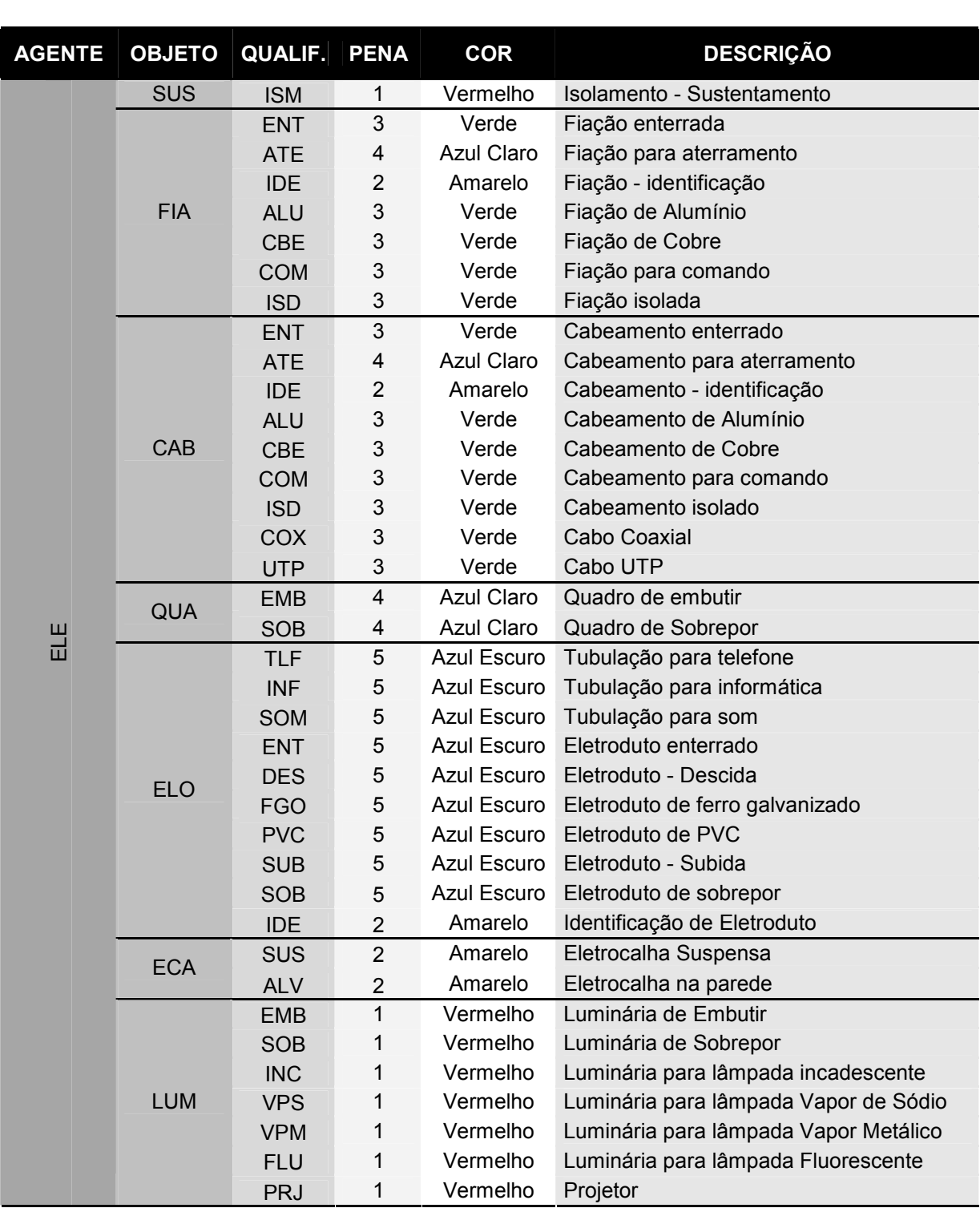

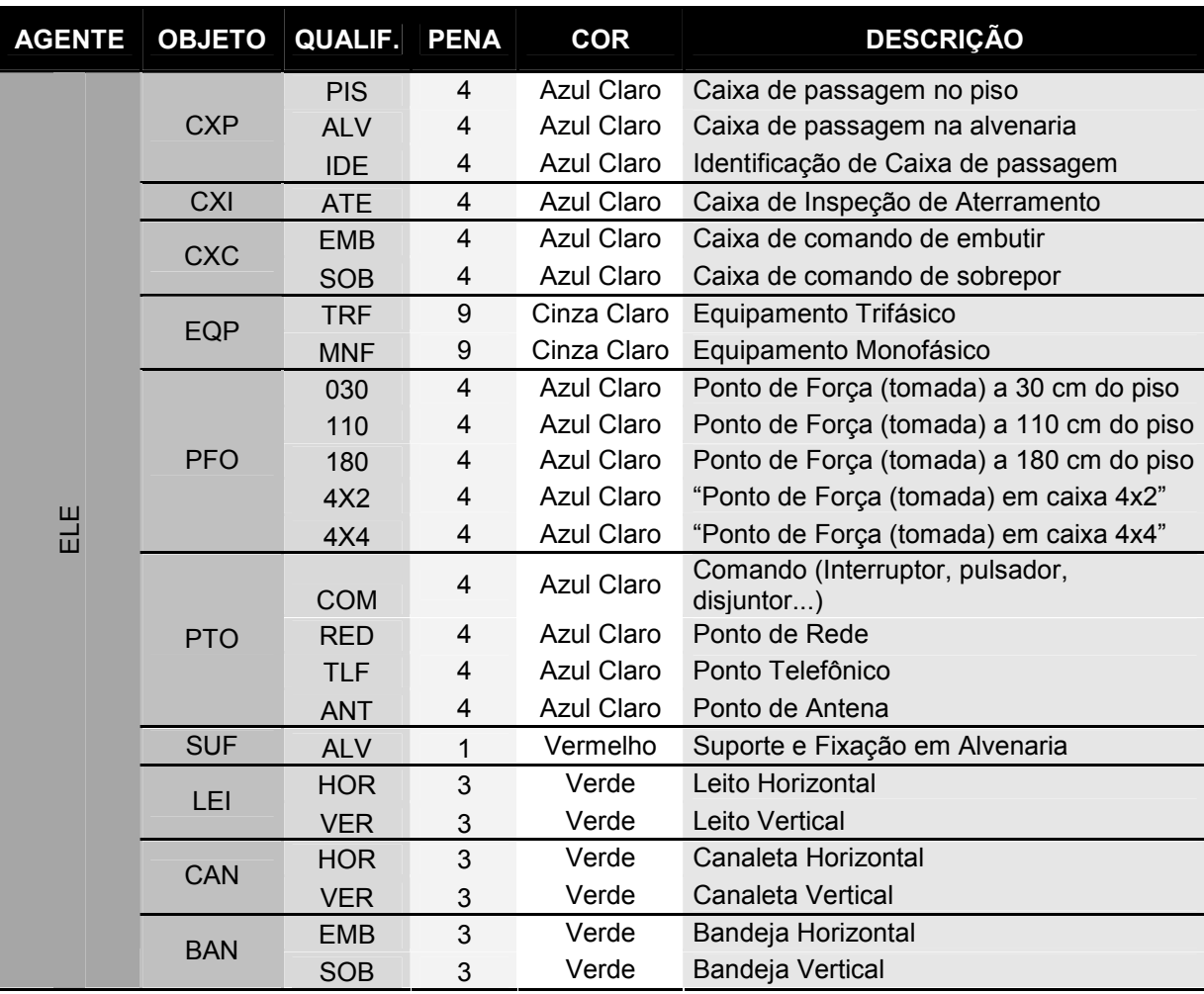

### ... continuação da tabela de layers da Elétrica

# 4.3 ESTRUTURA DE CONCRETO

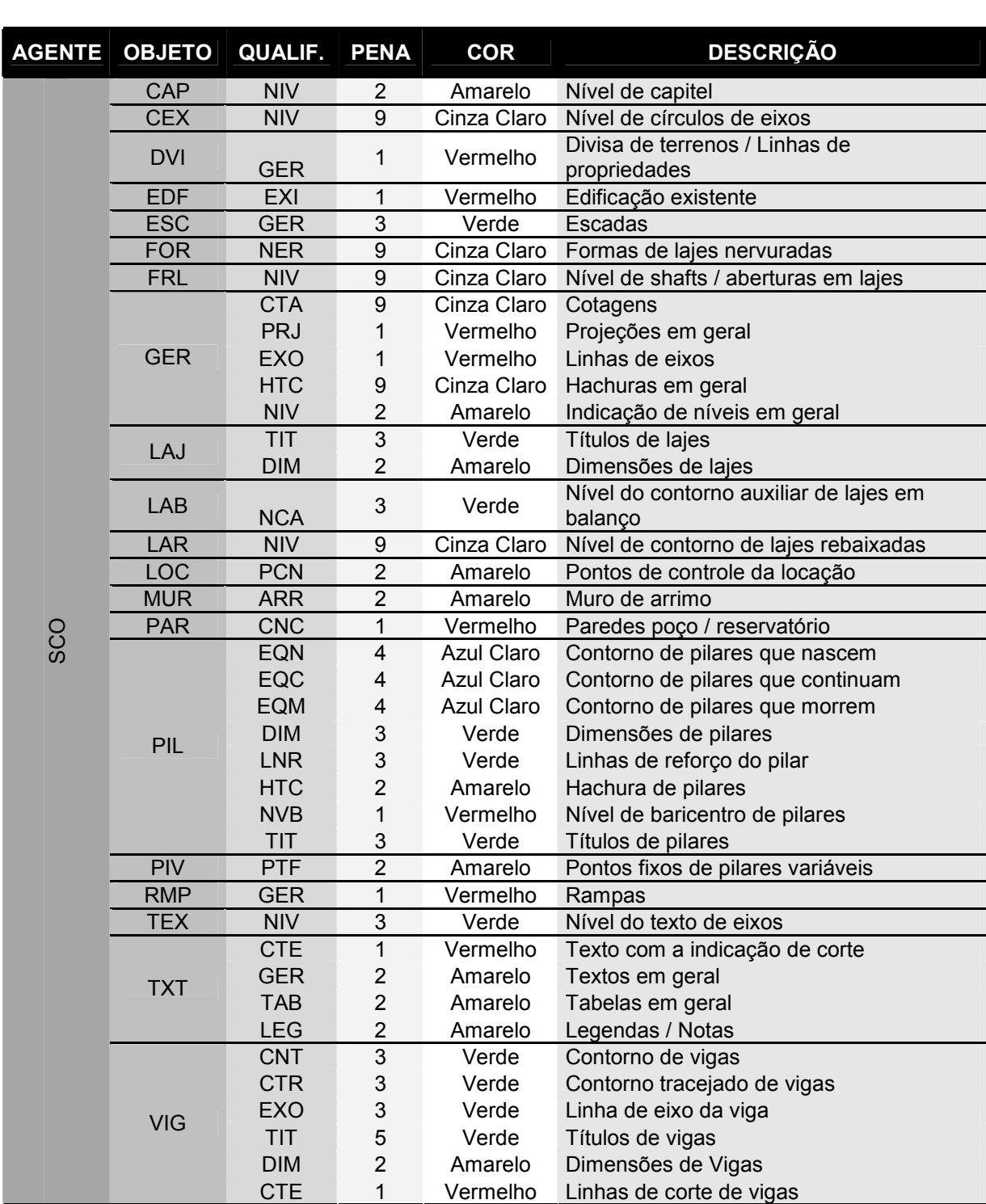

# 4.4 ESTRUTURA METÁLICA

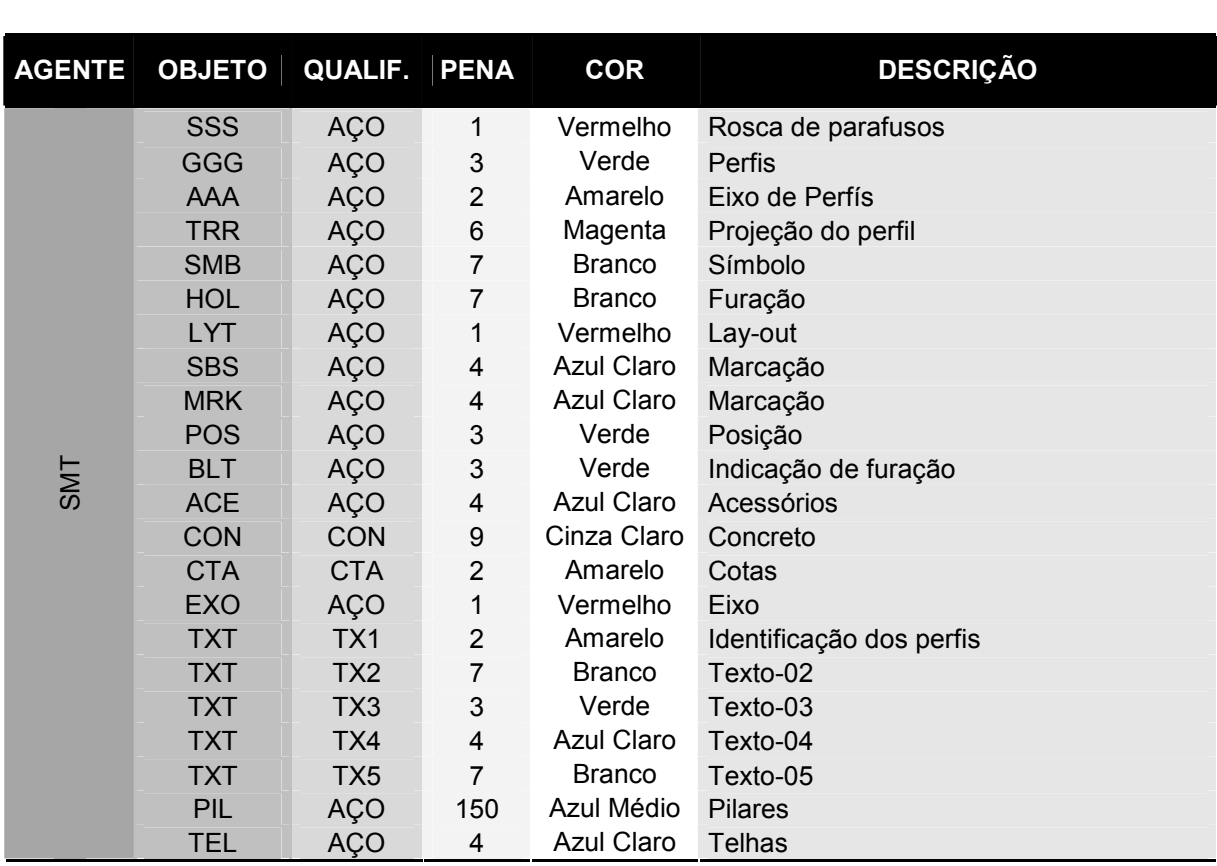

# 4.5 HIDRÁULICA

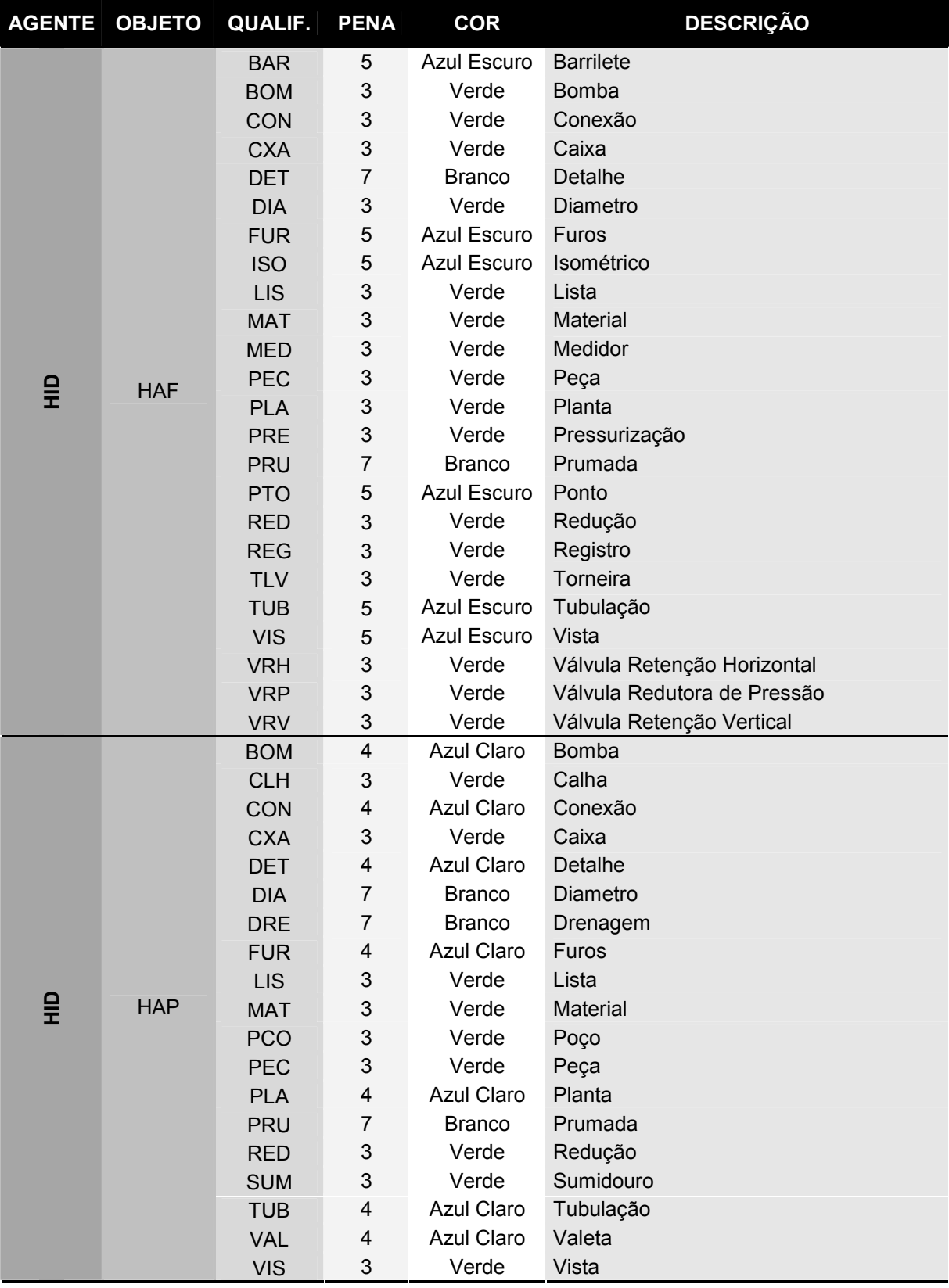

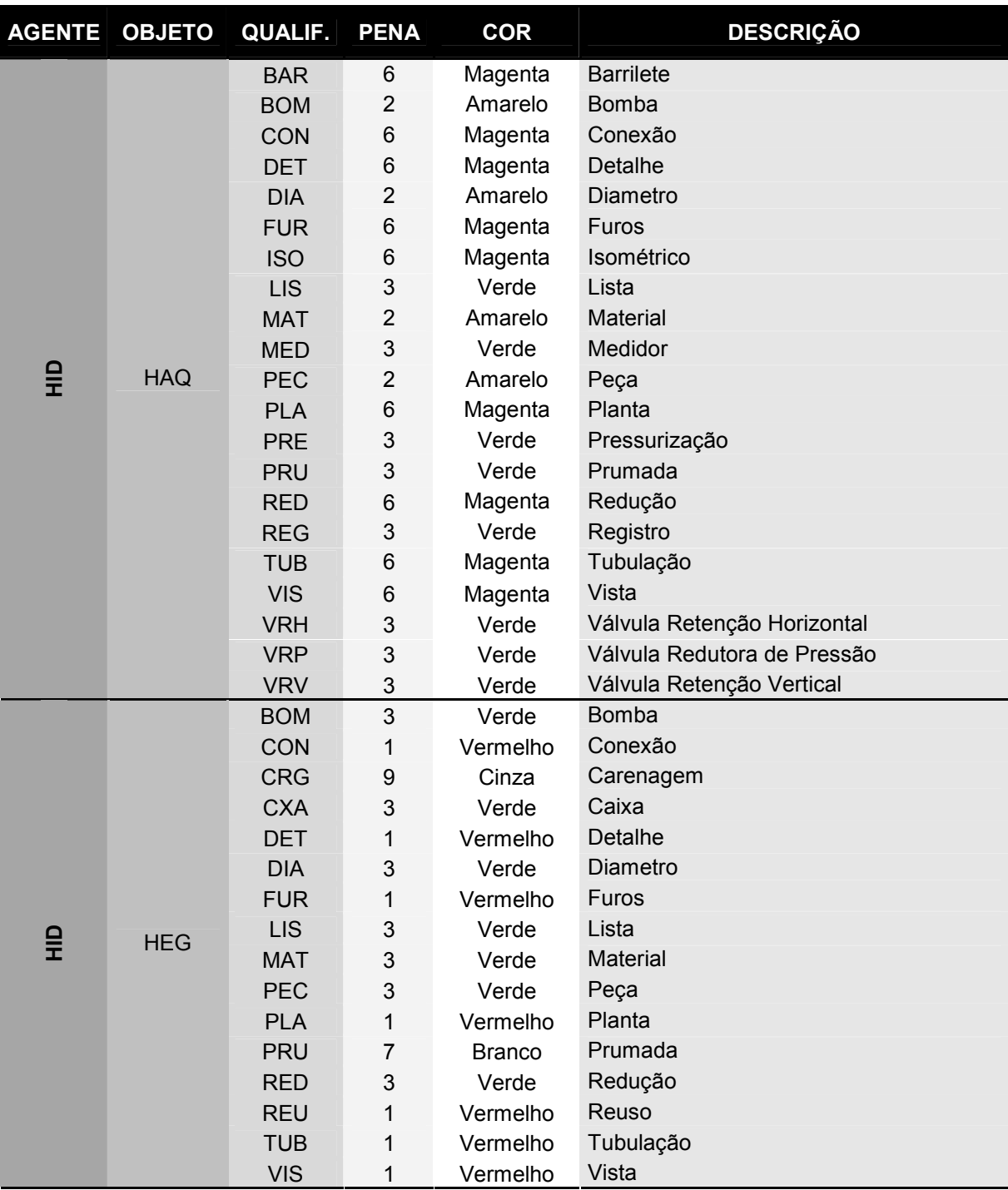

... continuação da tabela de layers da Hidráulica

... continuação da tabela de layers da Hidráulica

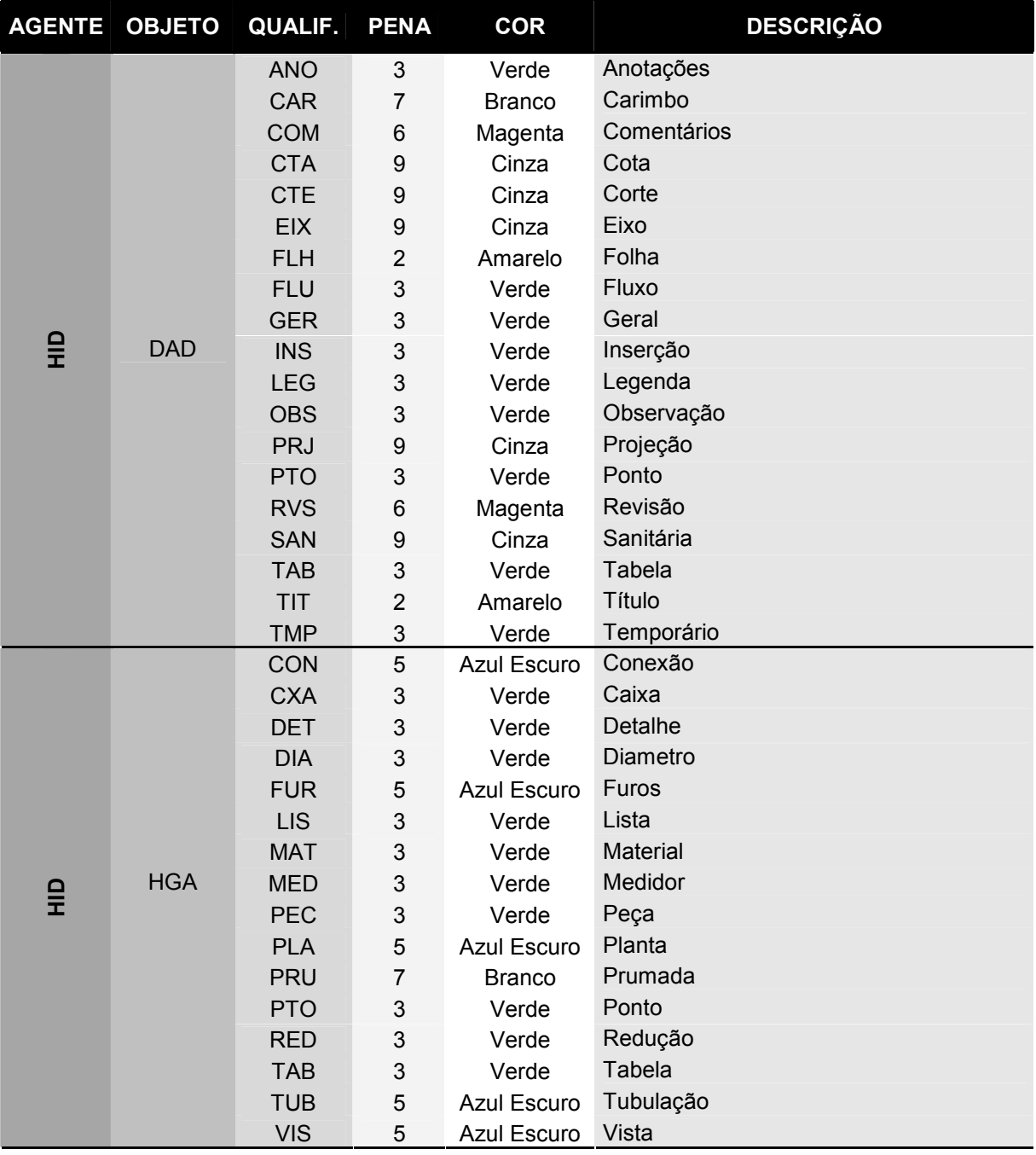

... continuação da tabela de layers da Hidráulica

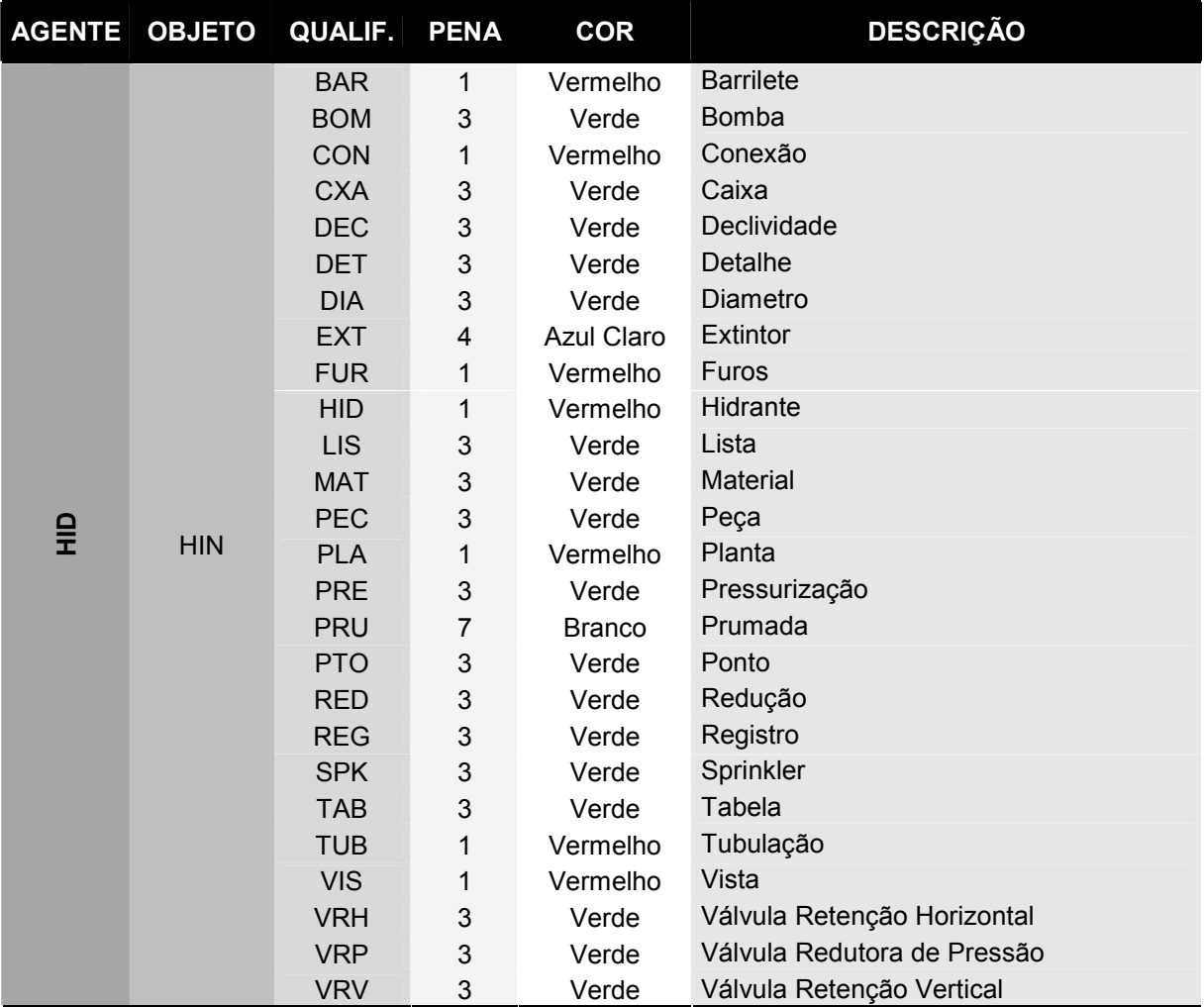

## 5. SISTEMA DE ESPESSURA DE PENAS

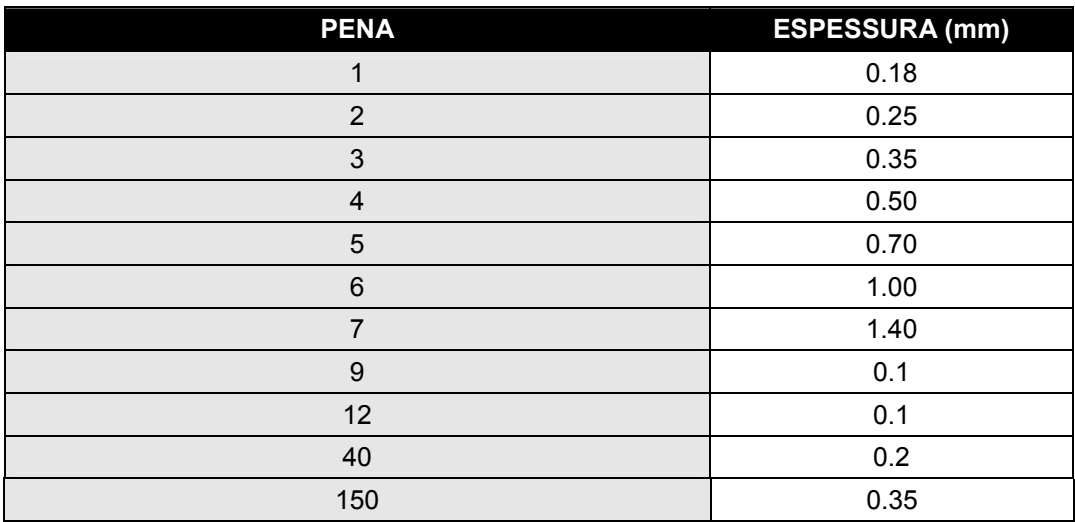

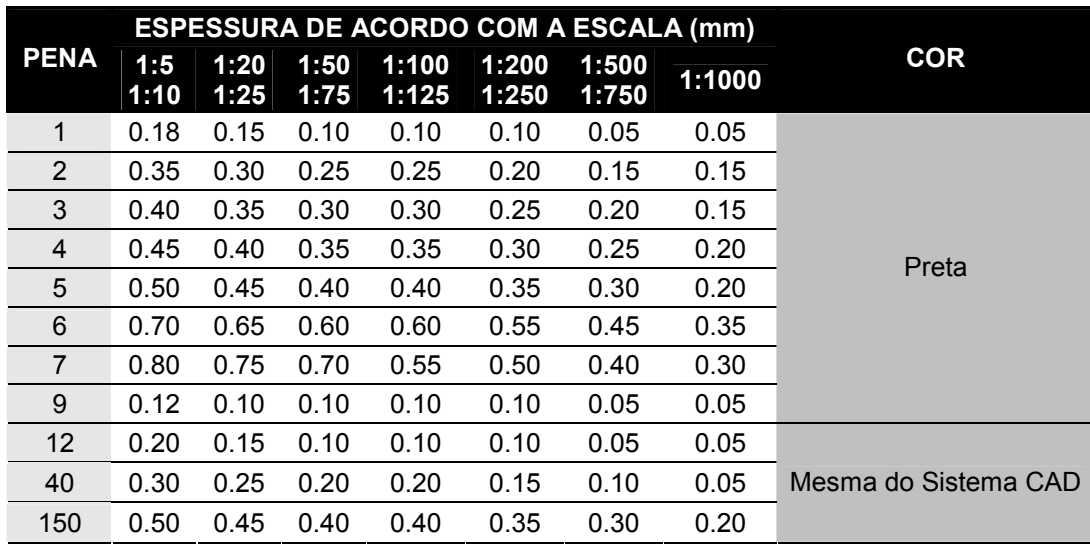

# 6. SISTEMA DE ESPESSURA DE PENAS PARA A PLOTAGEM